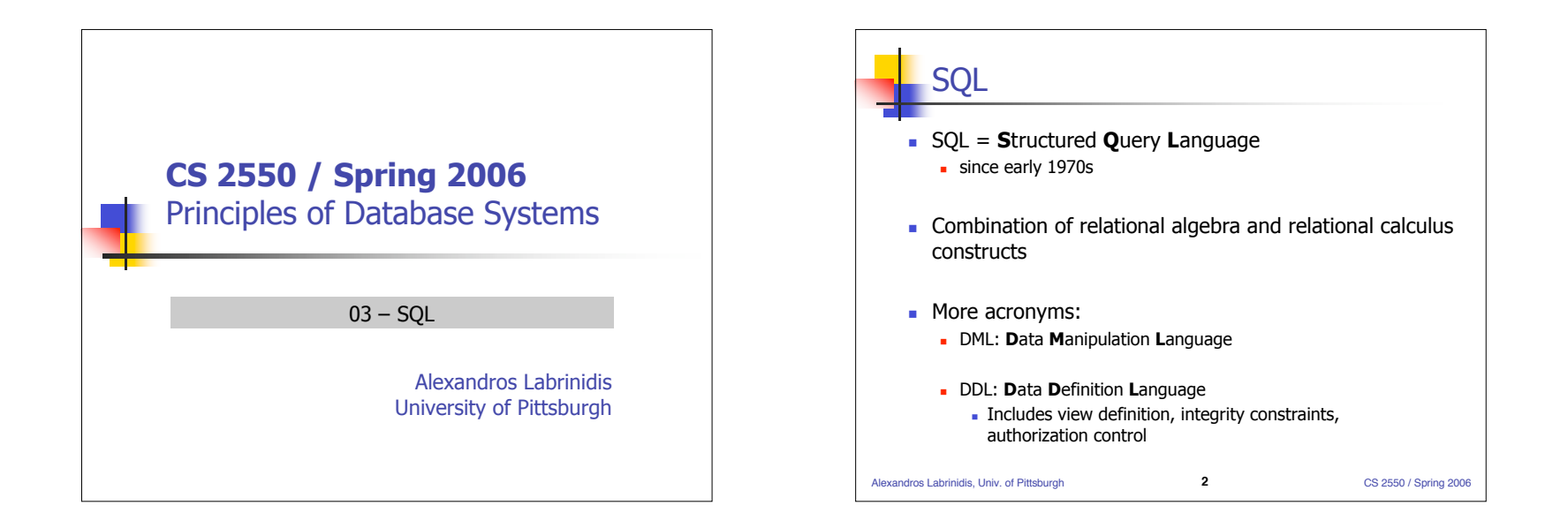

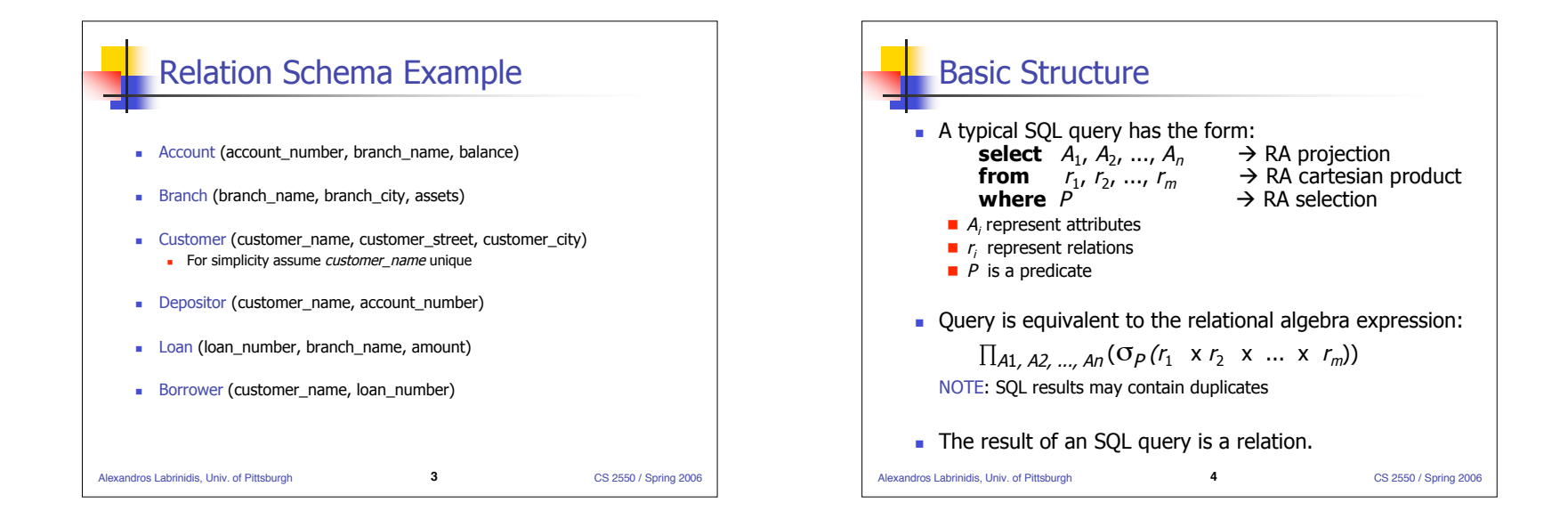

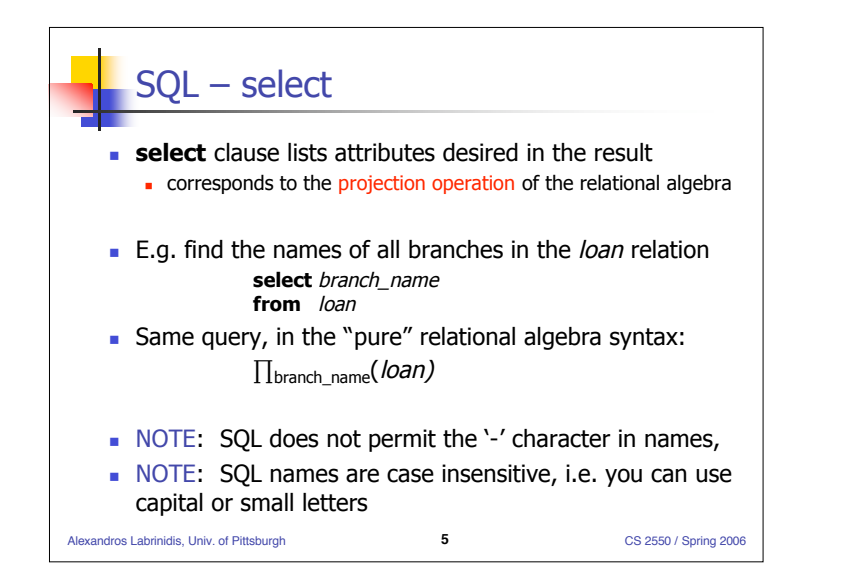

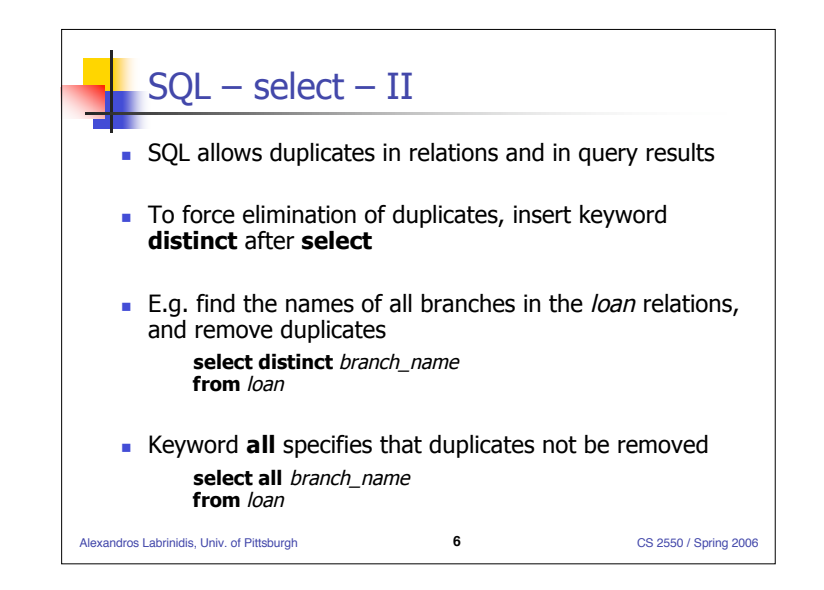

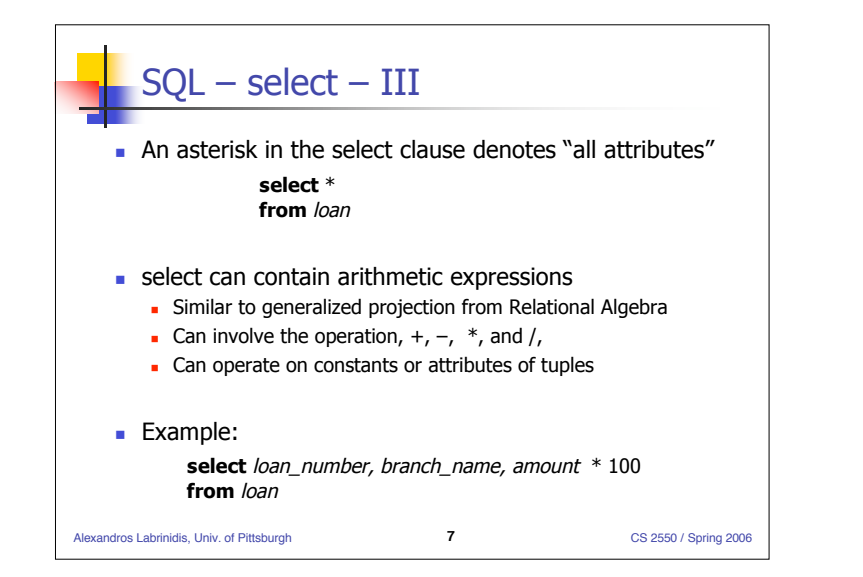

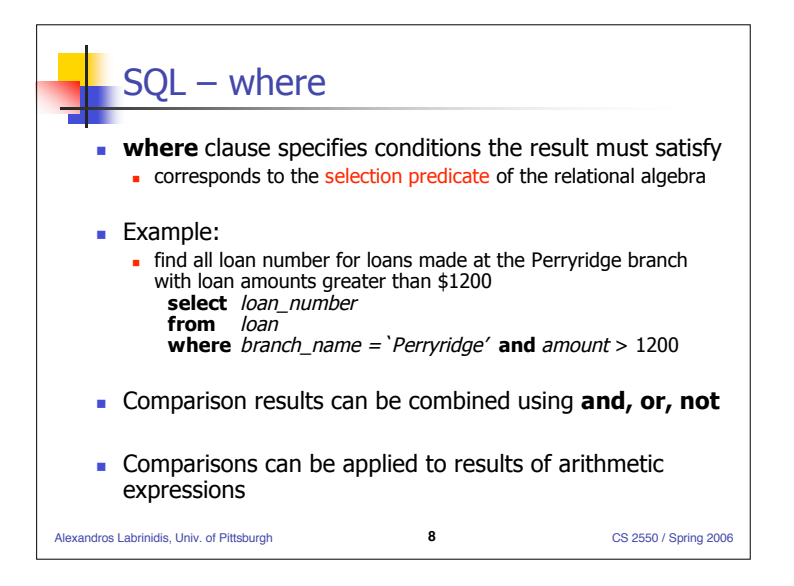

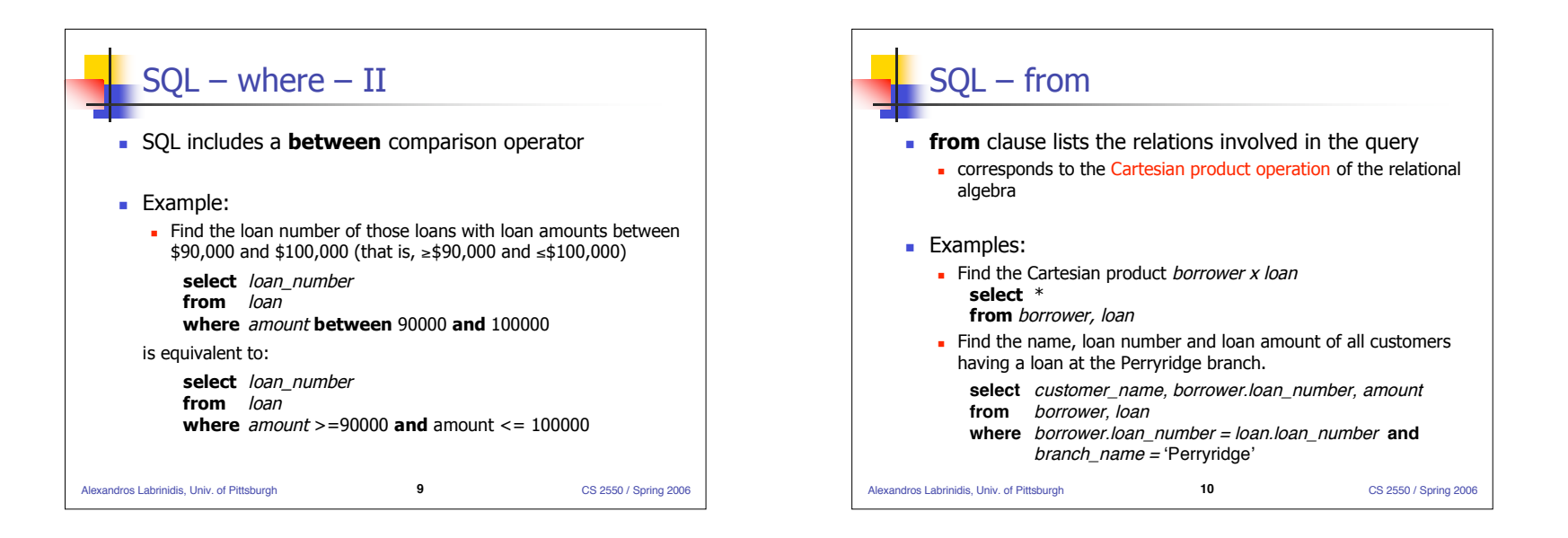

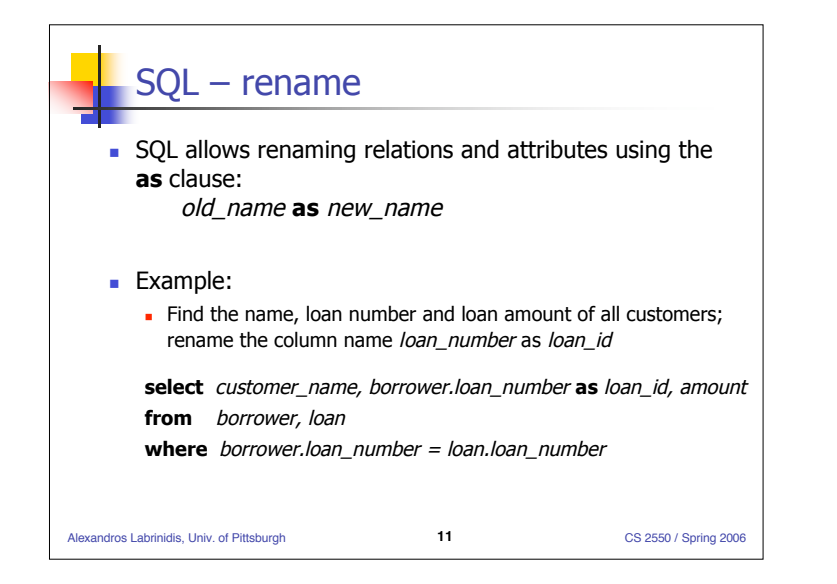

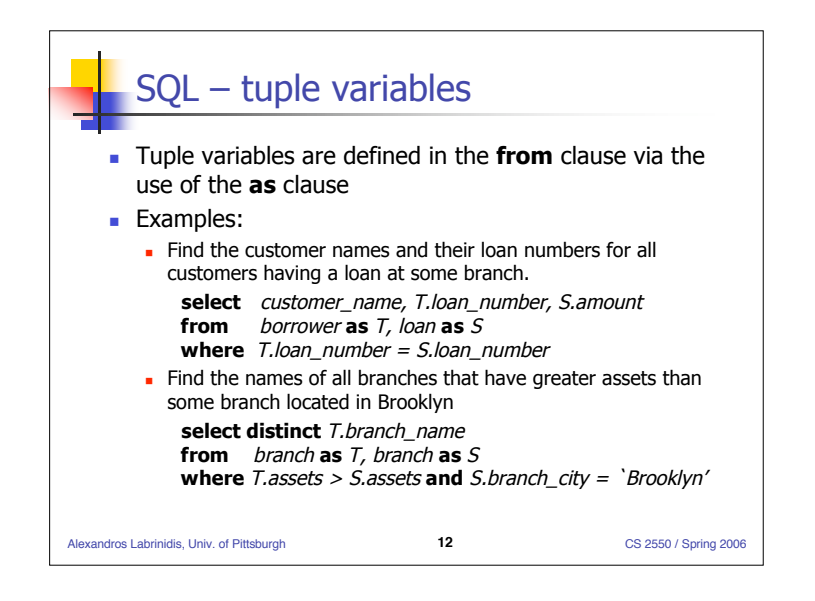

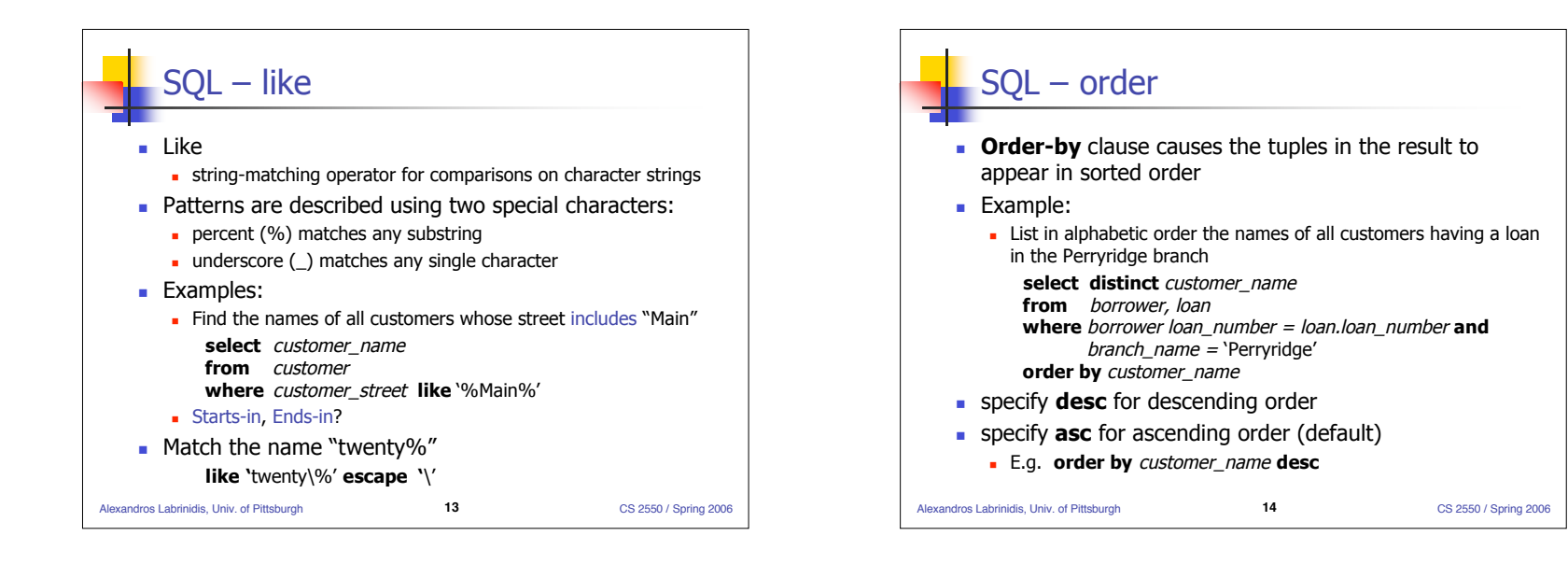

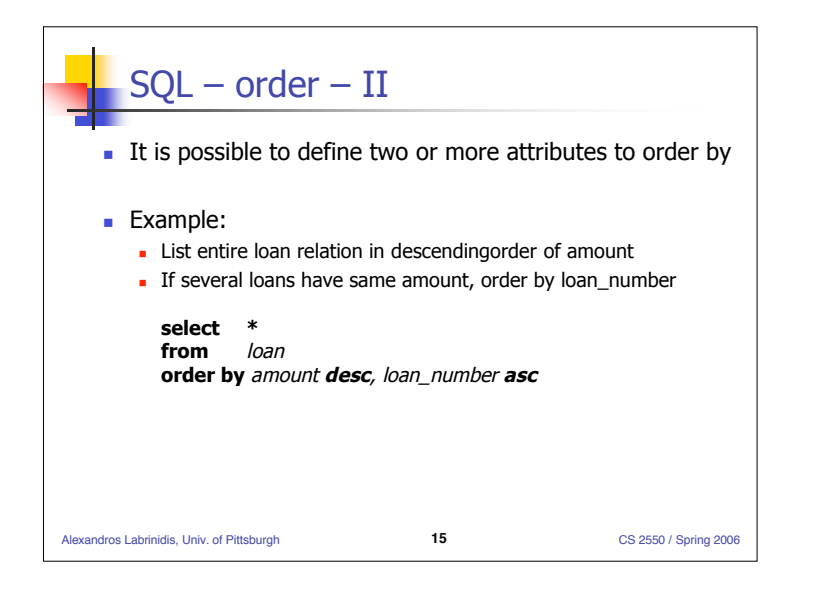

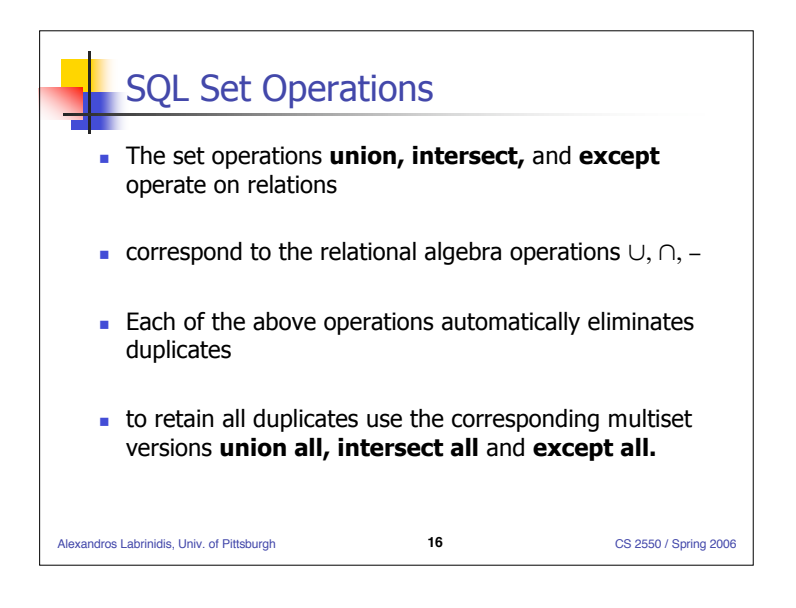

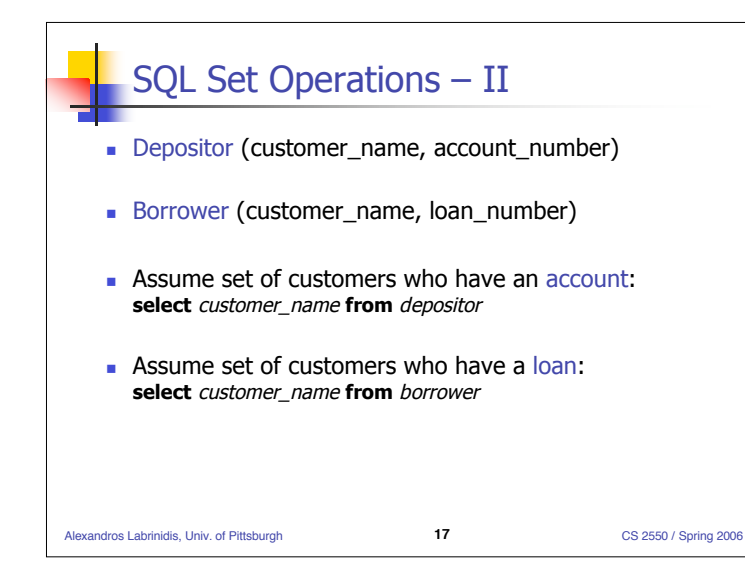

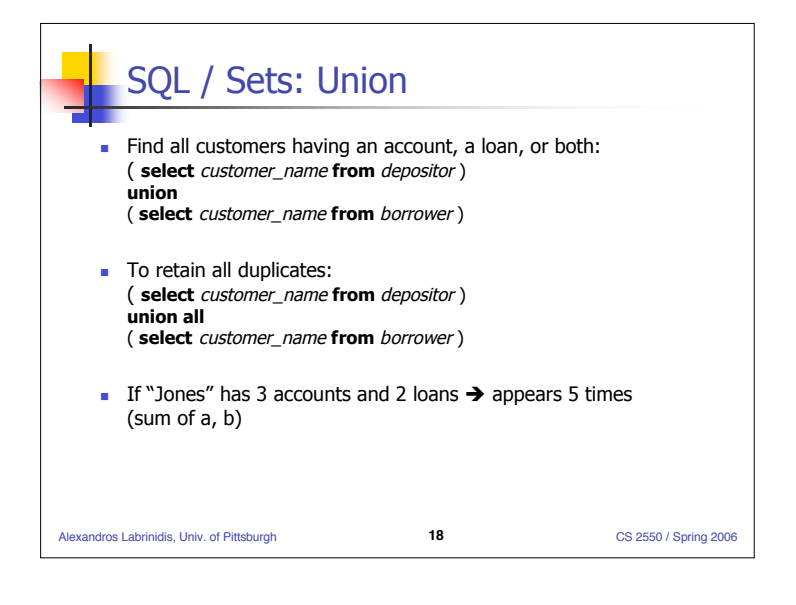

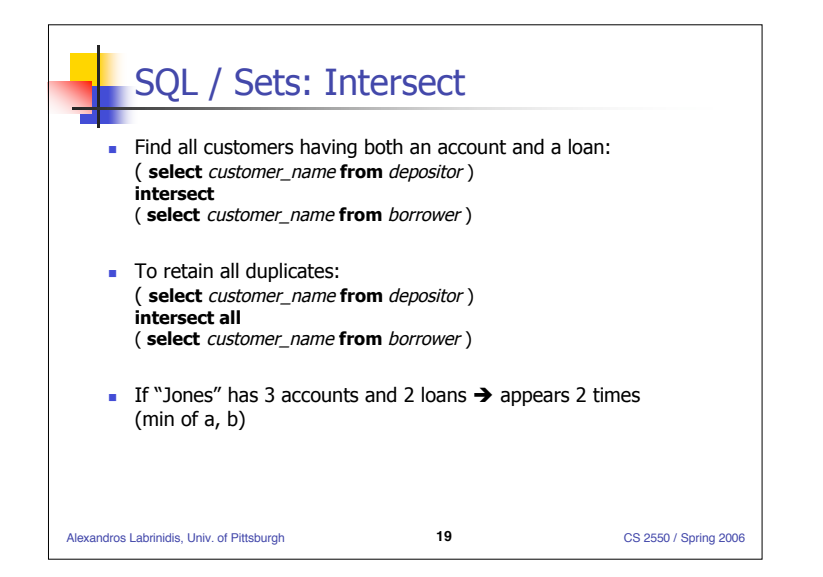

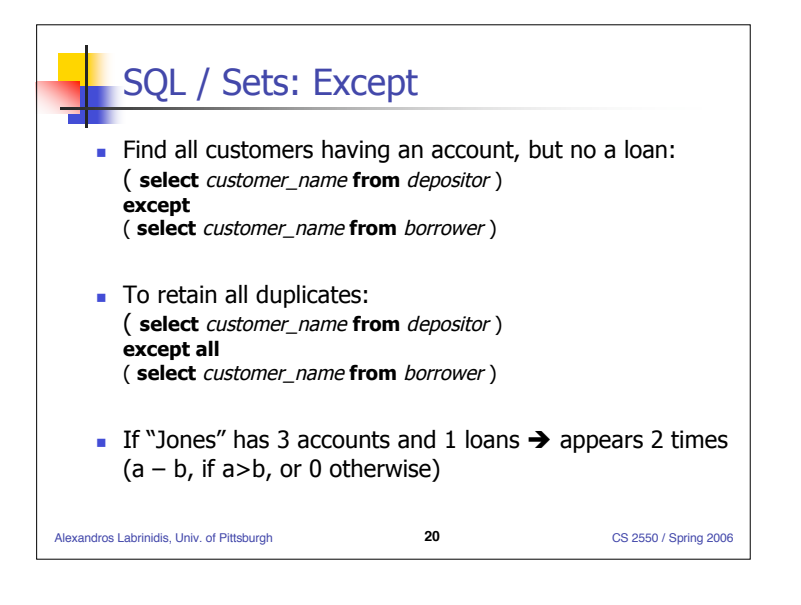

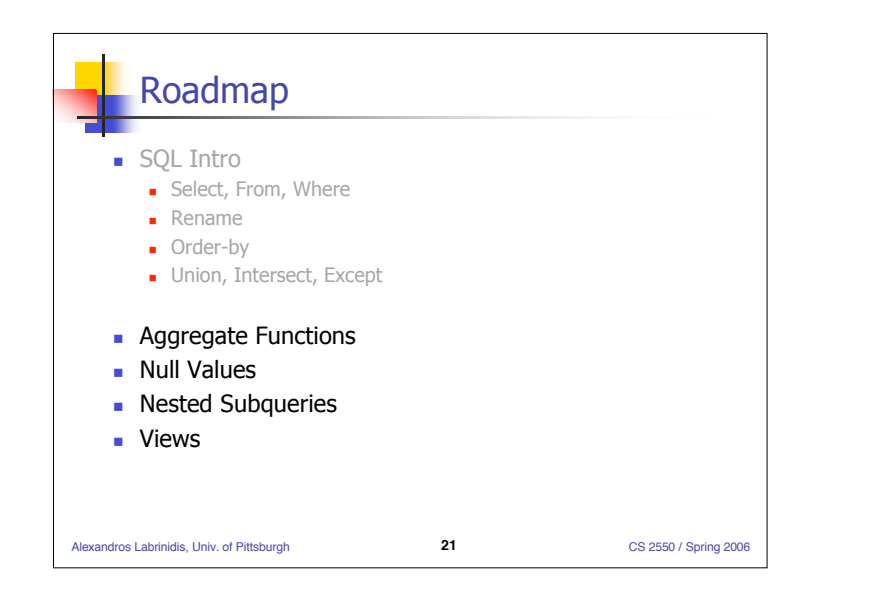

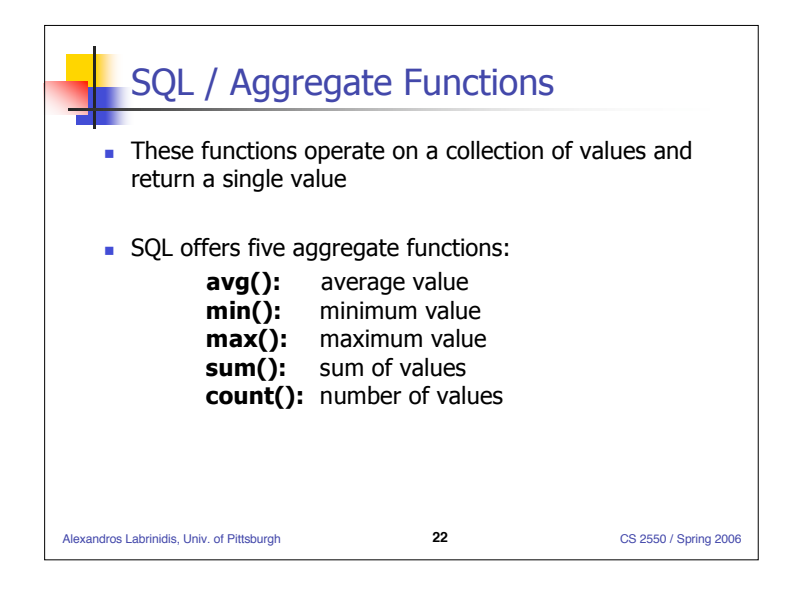

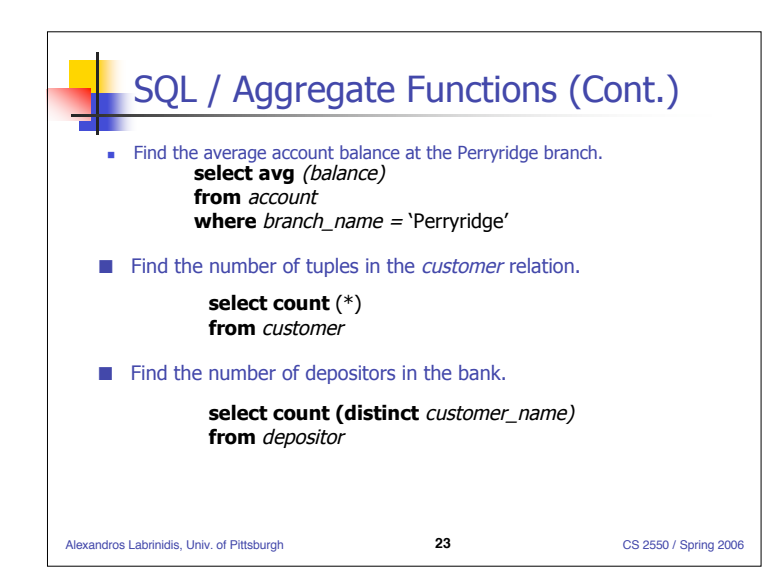

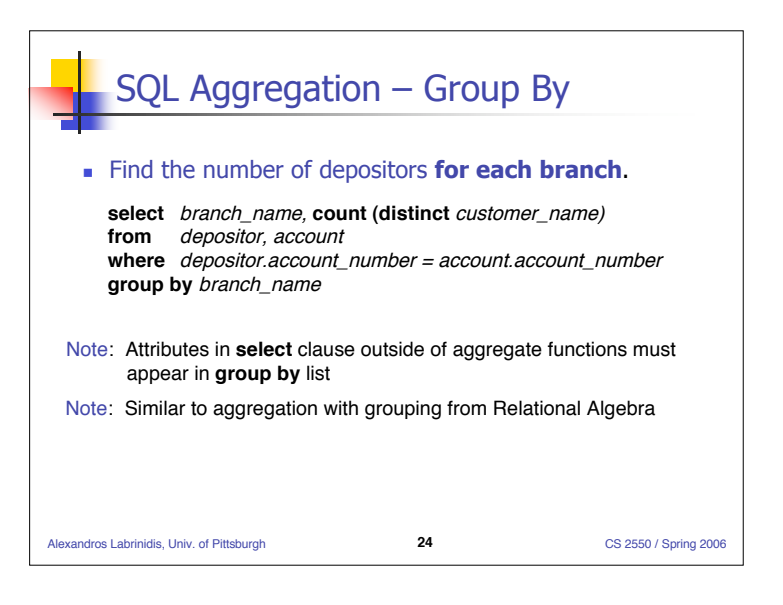

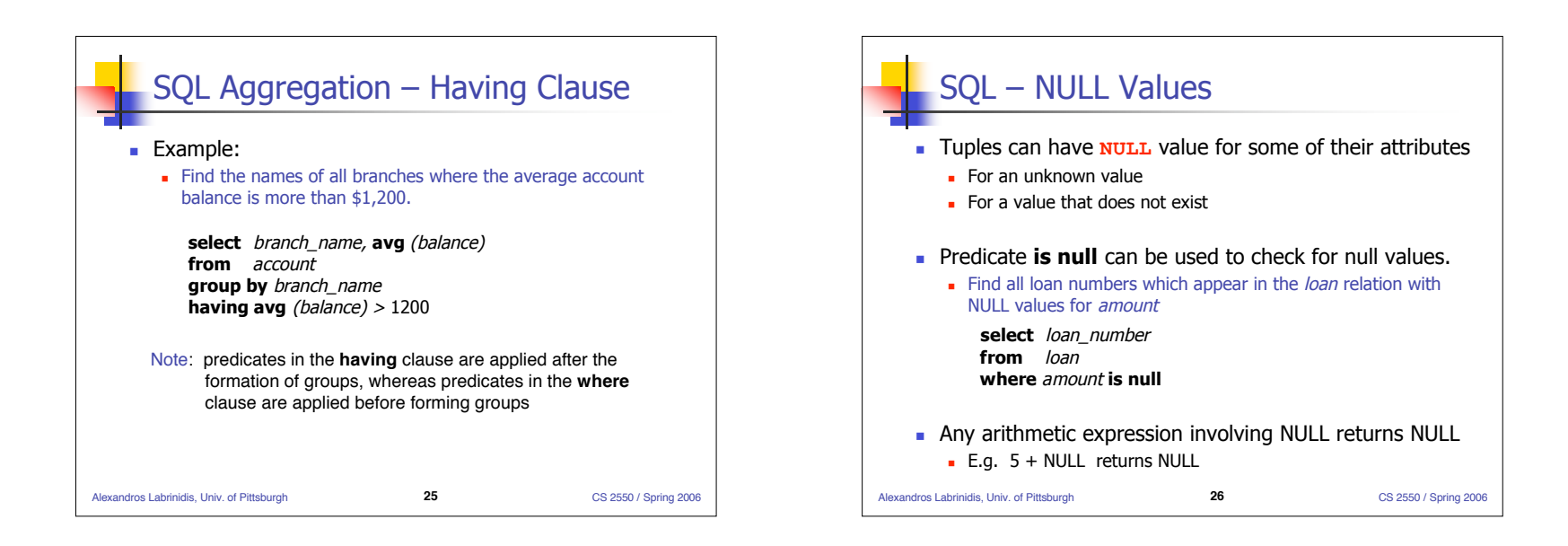

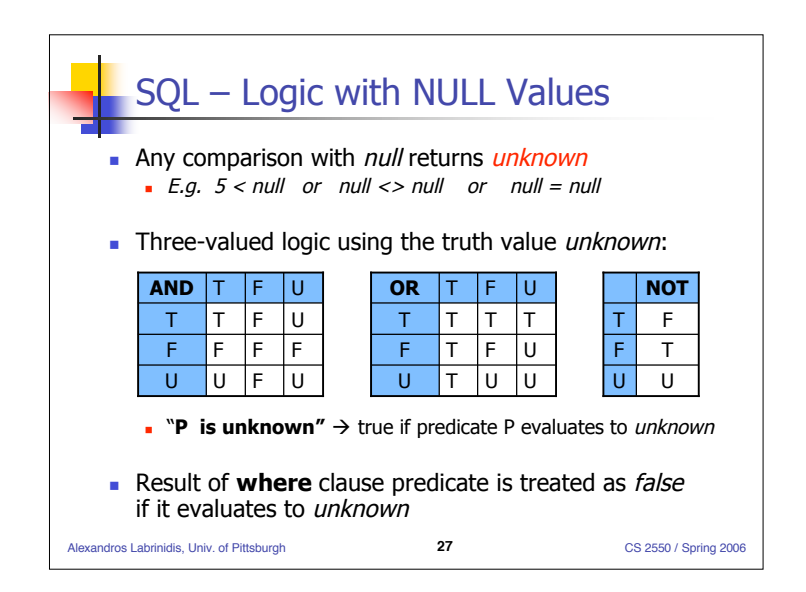

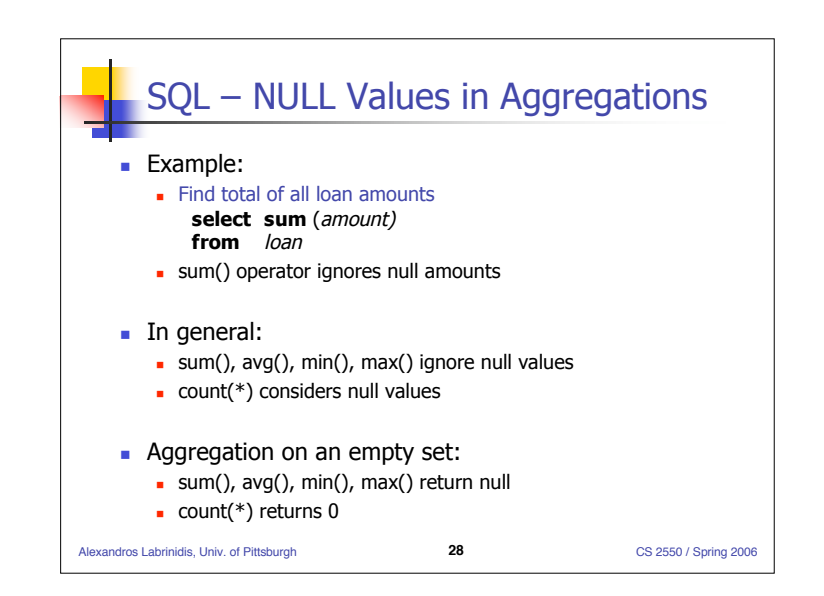

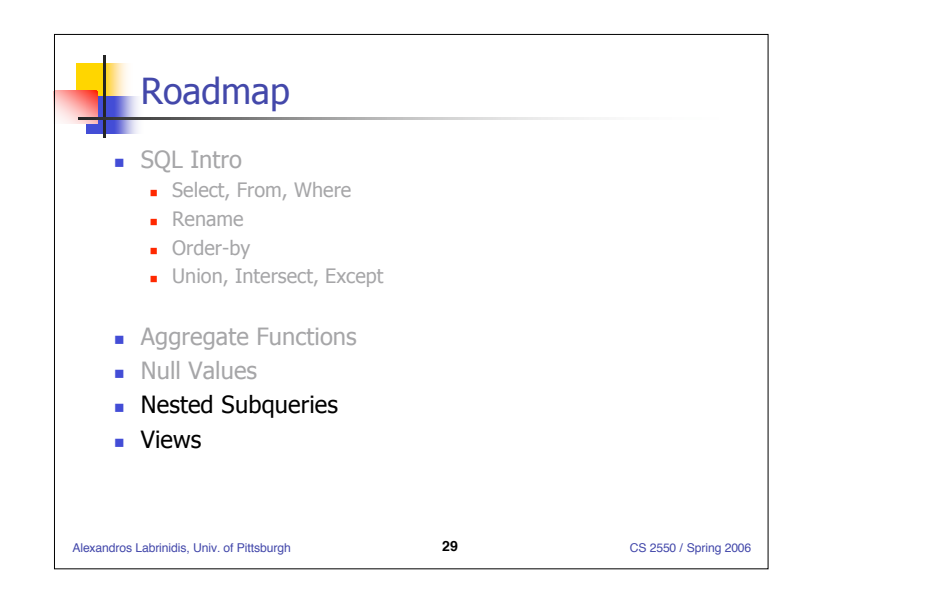

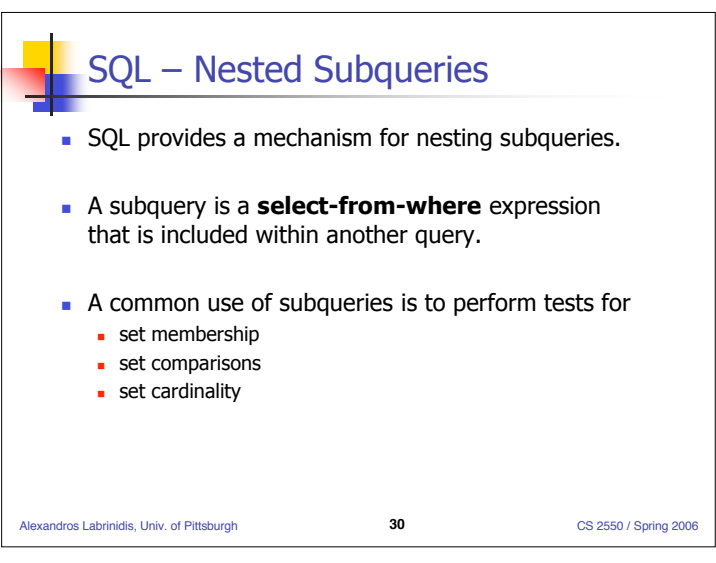

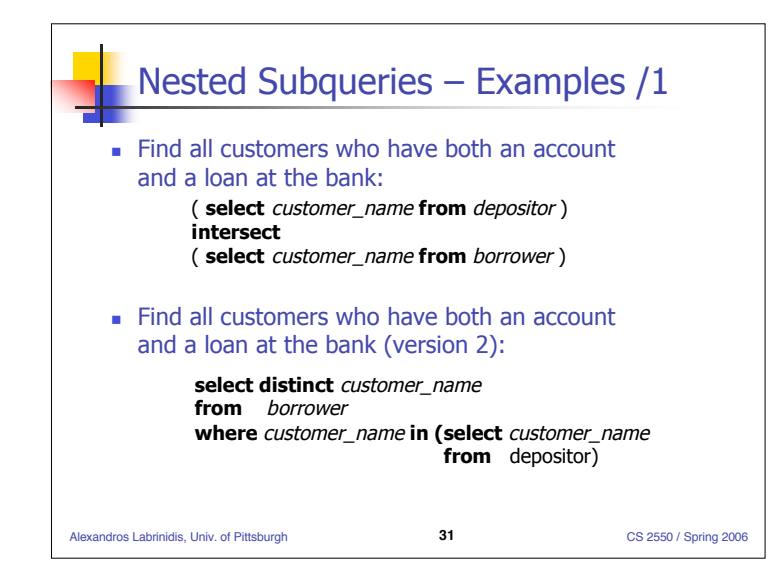

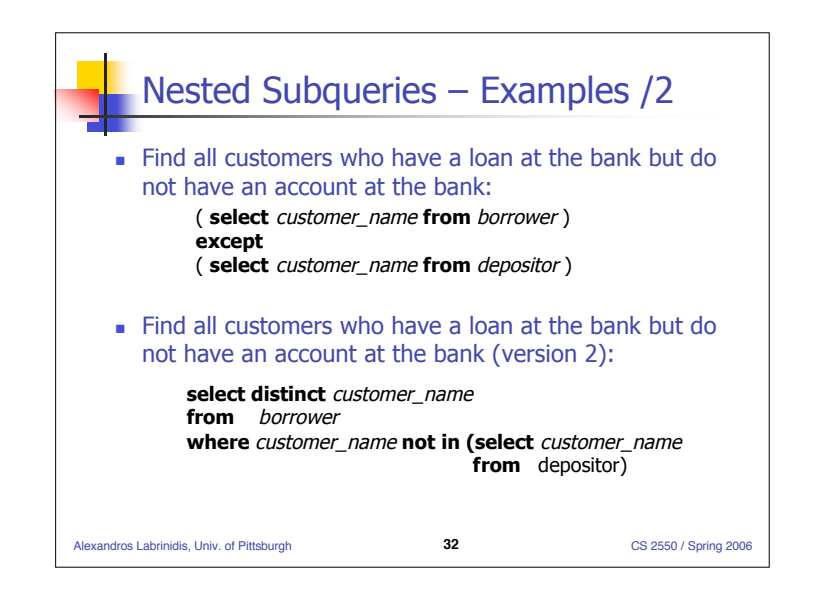

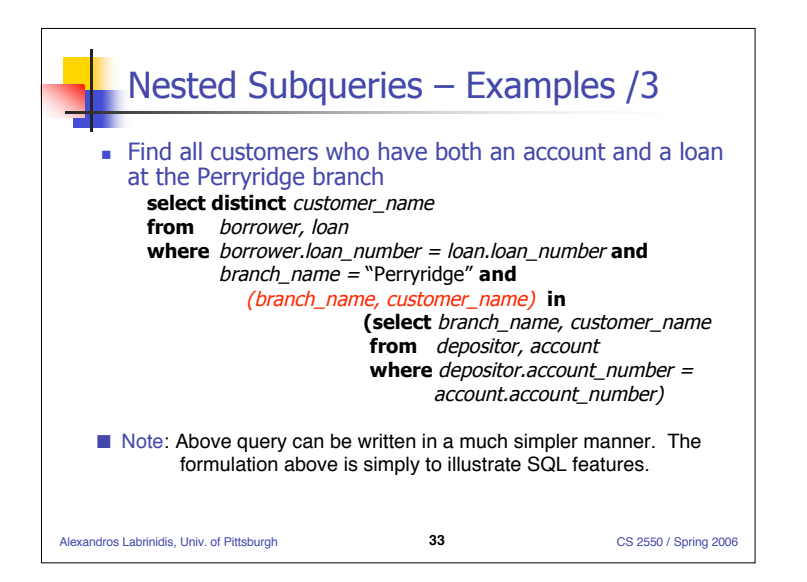

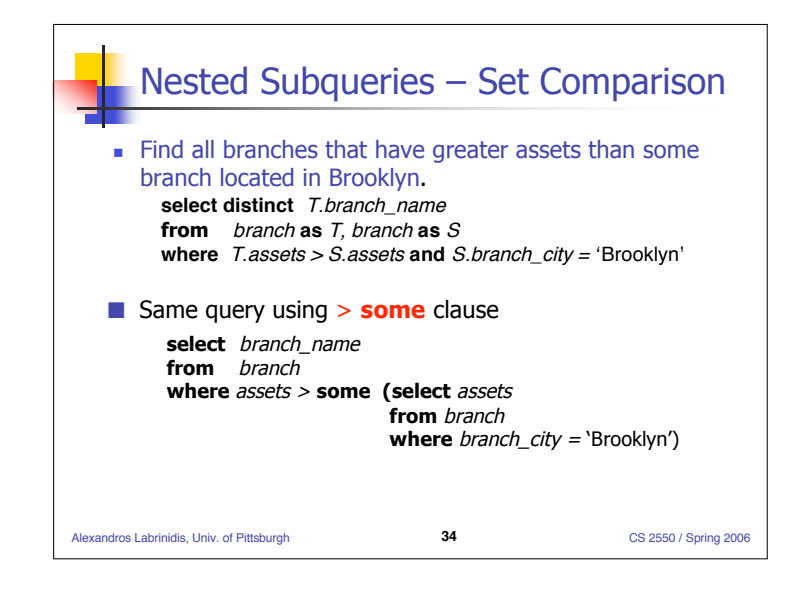

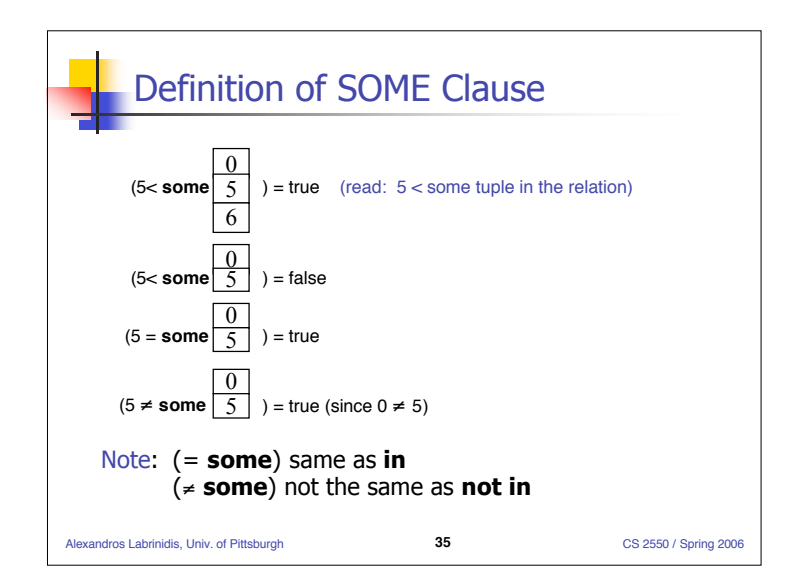

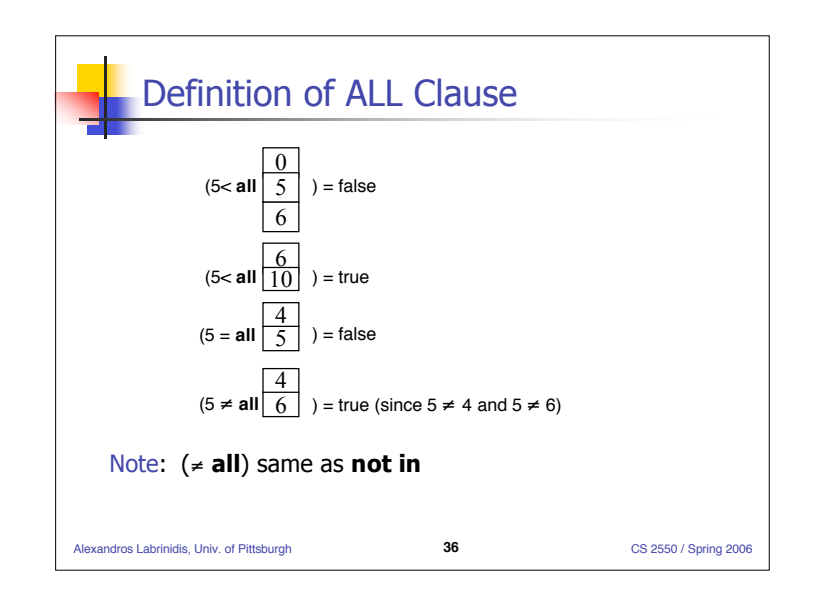

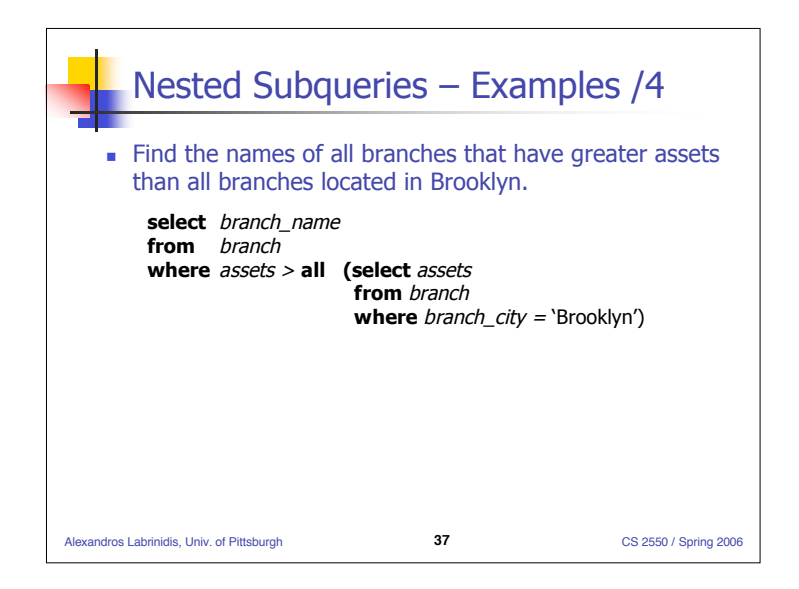

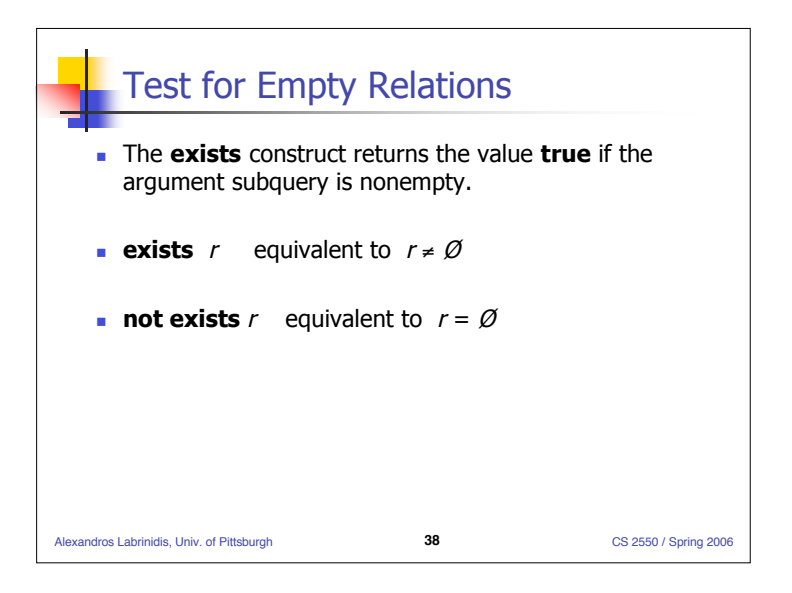

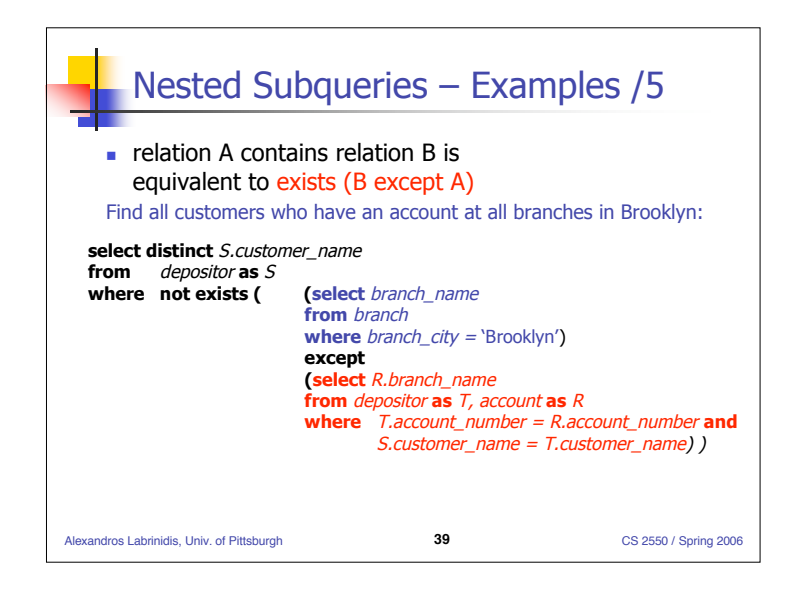

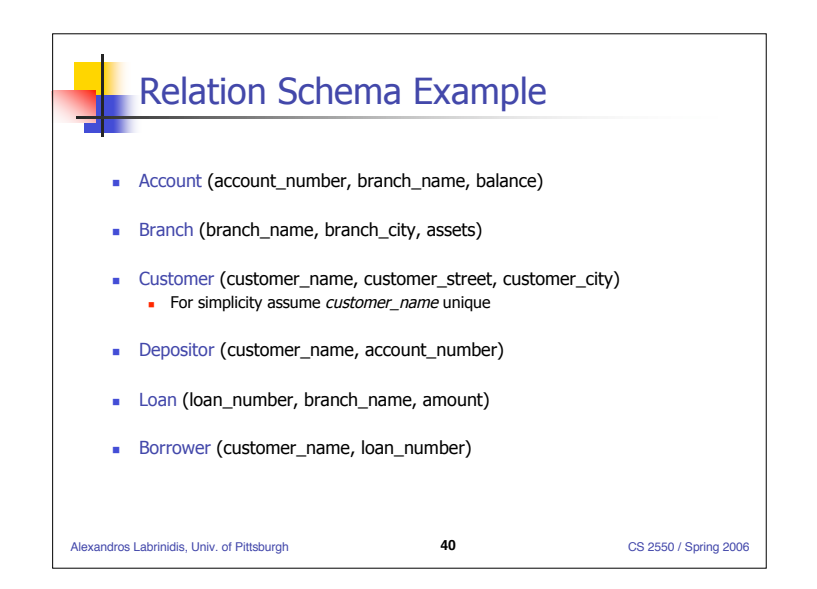

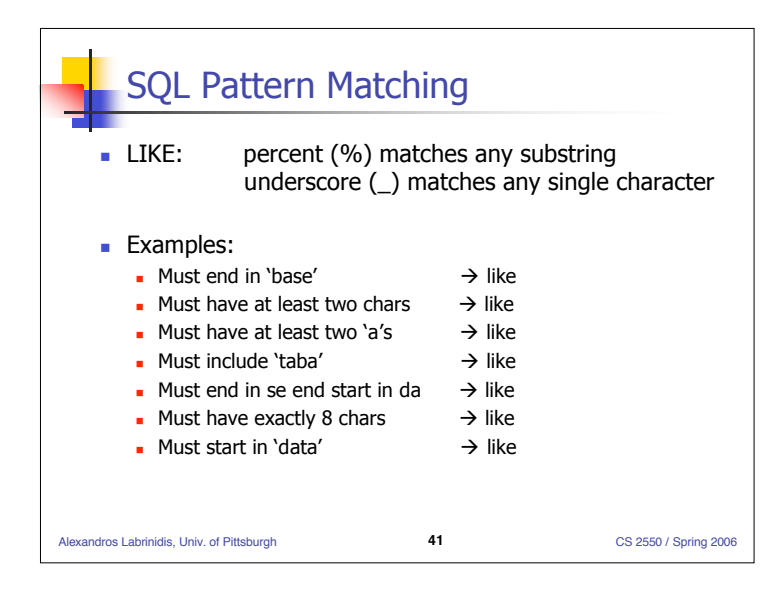

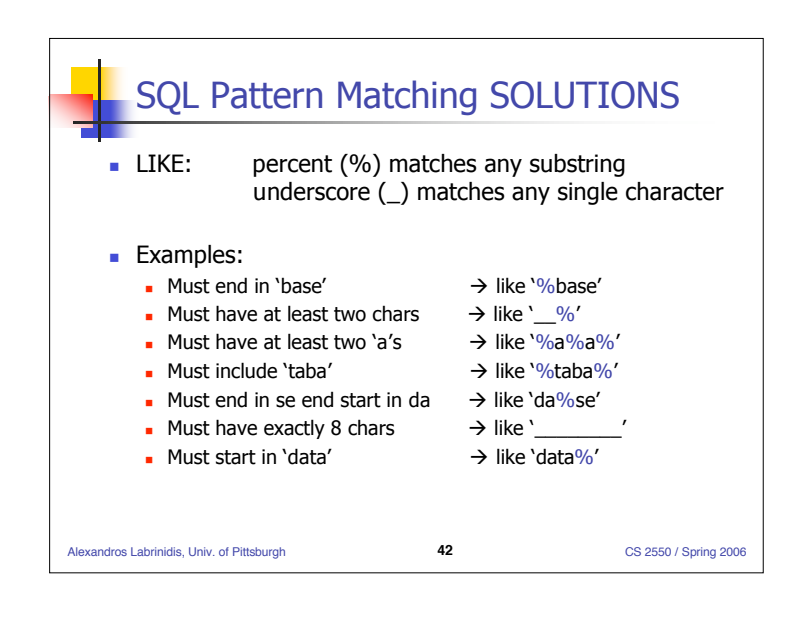

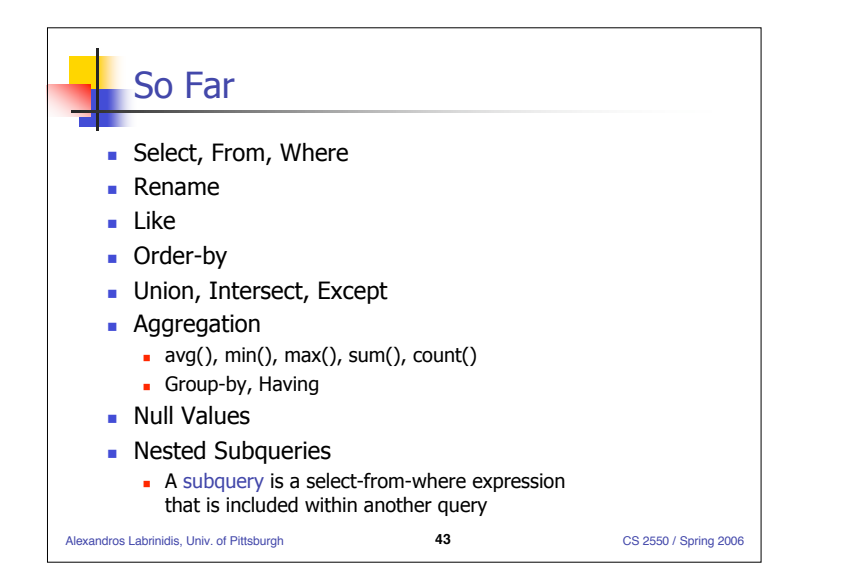

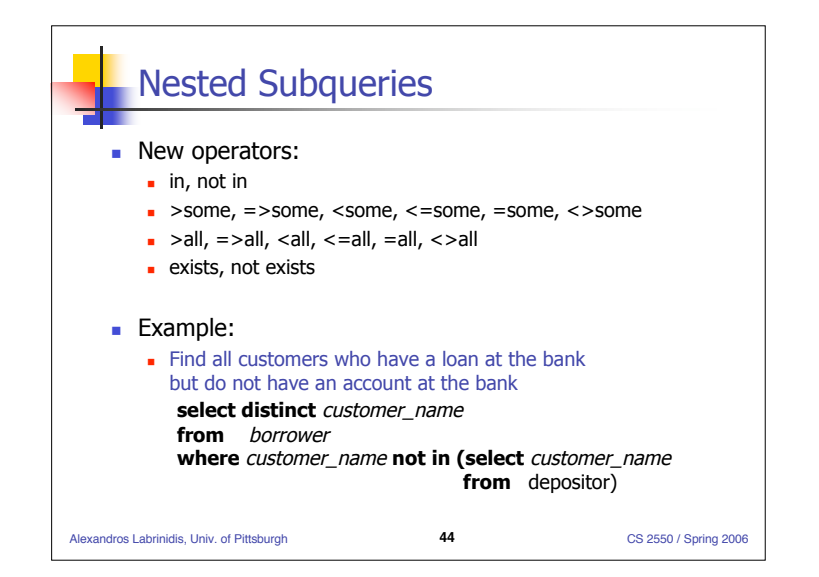

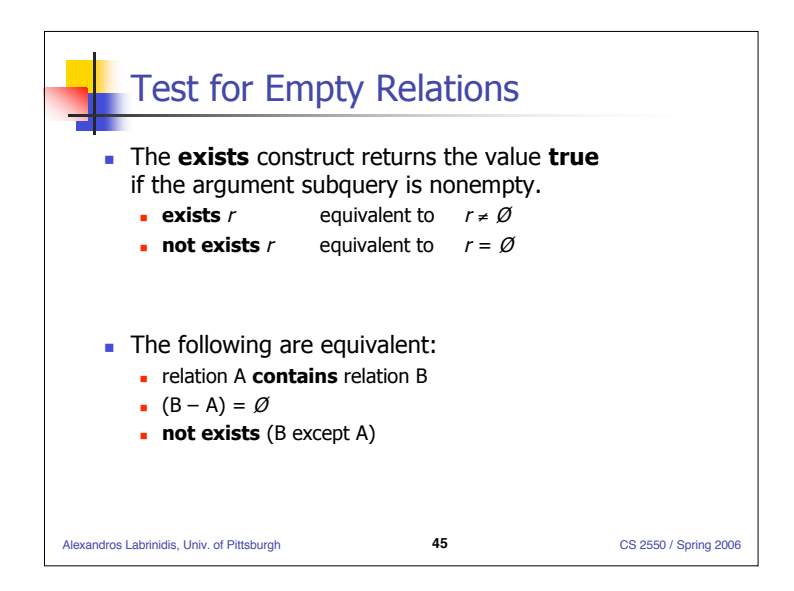

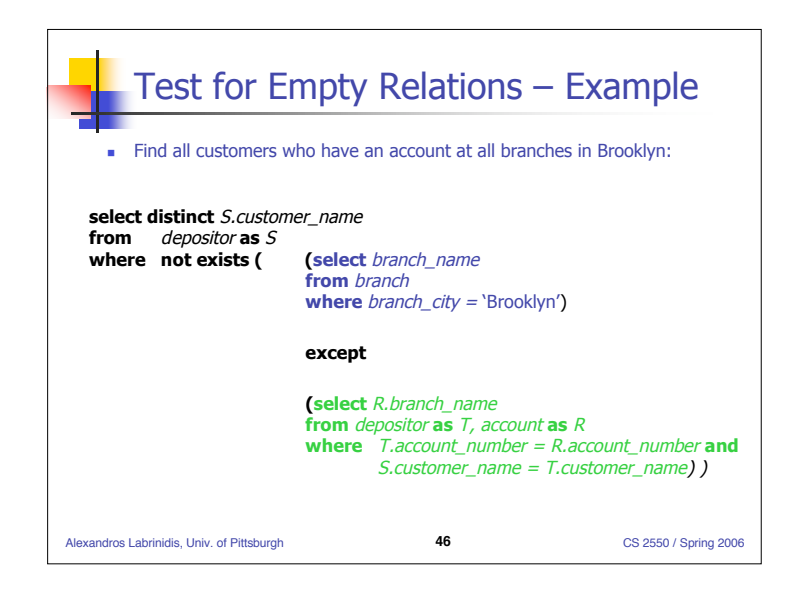

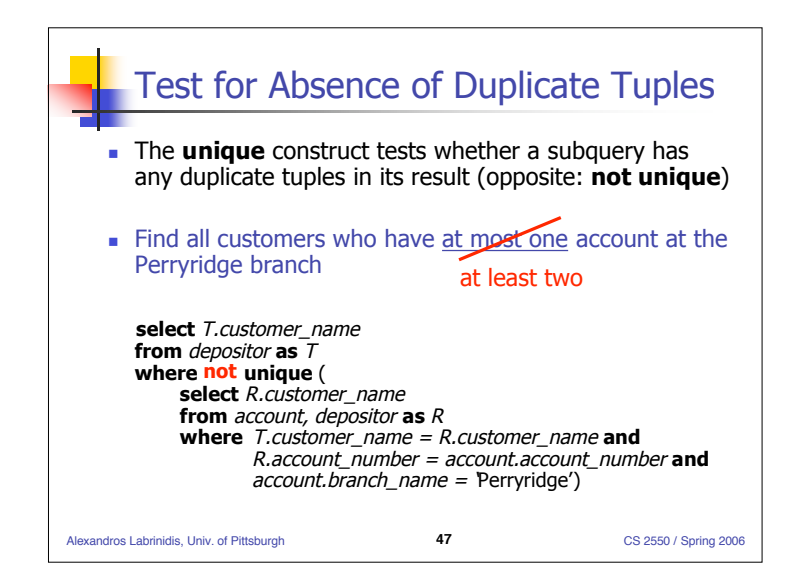

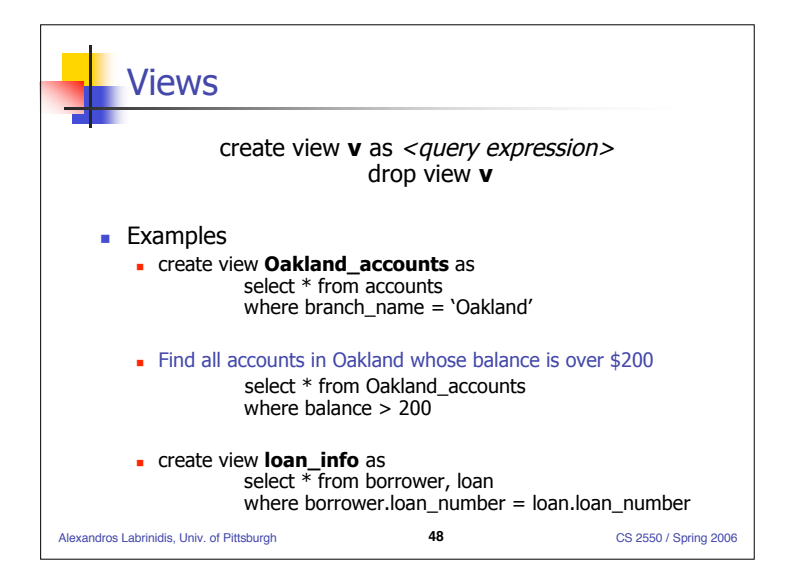

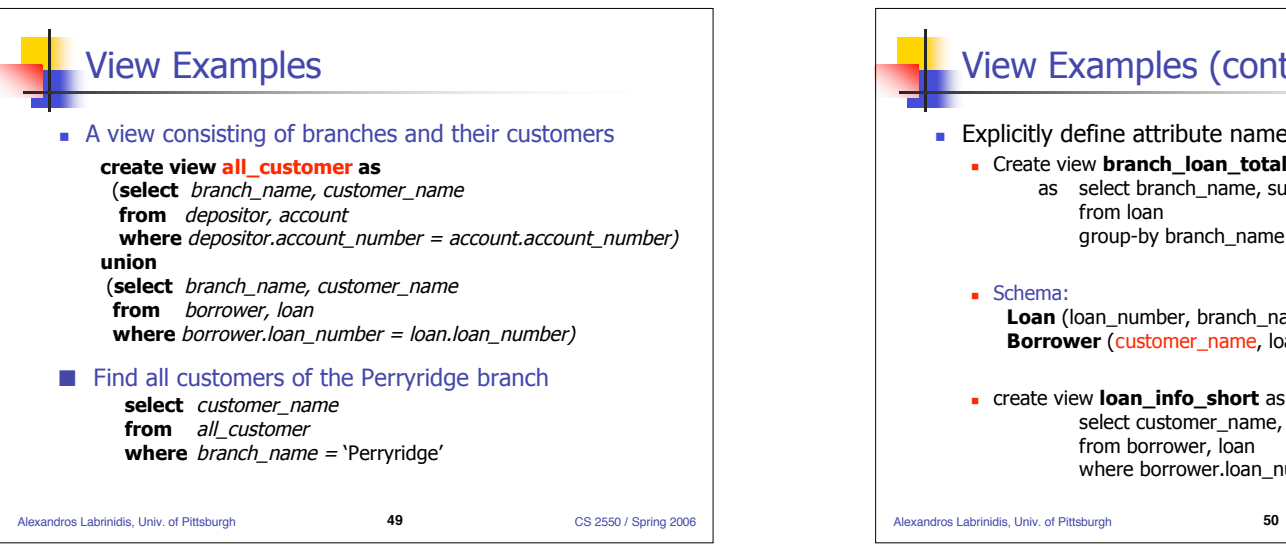

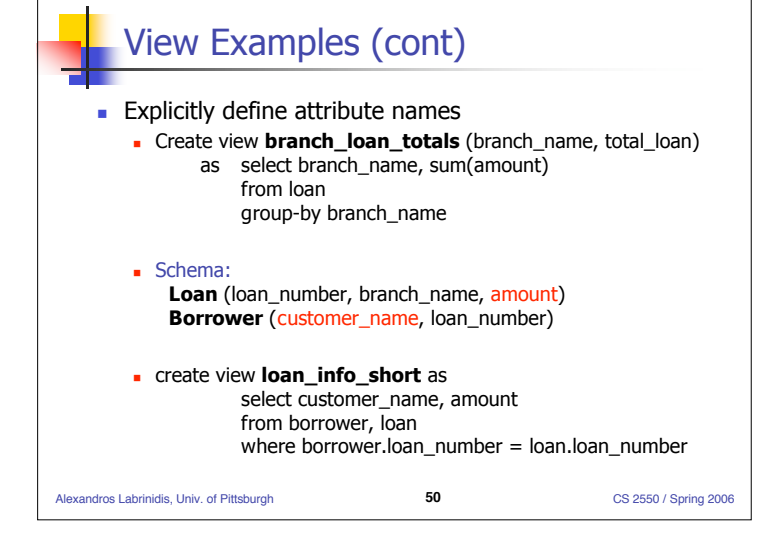

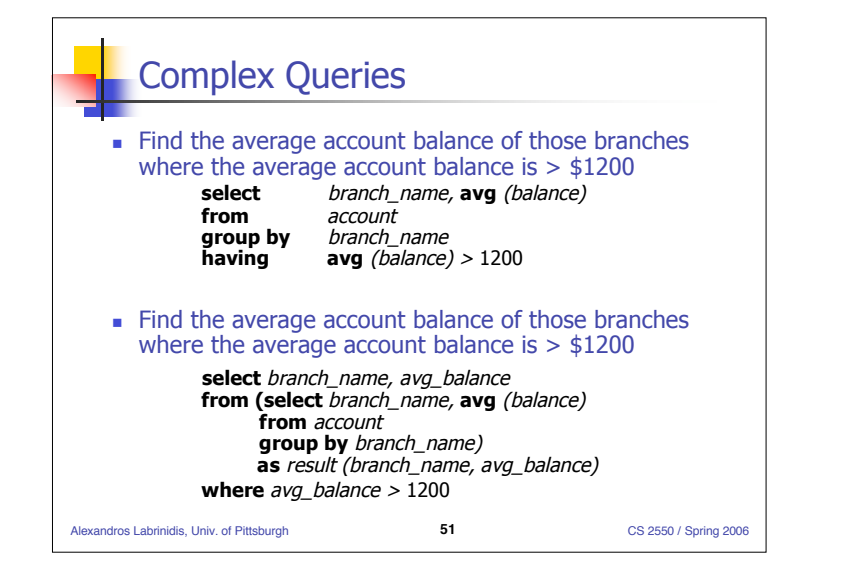

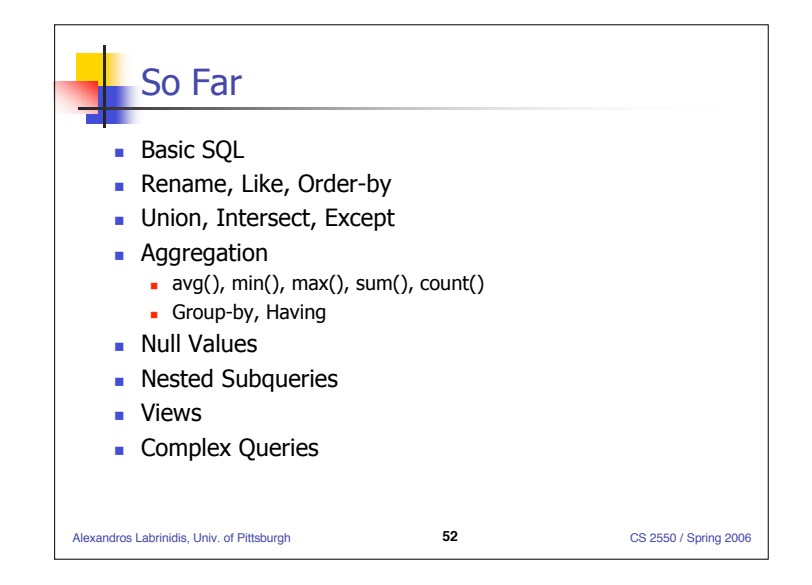

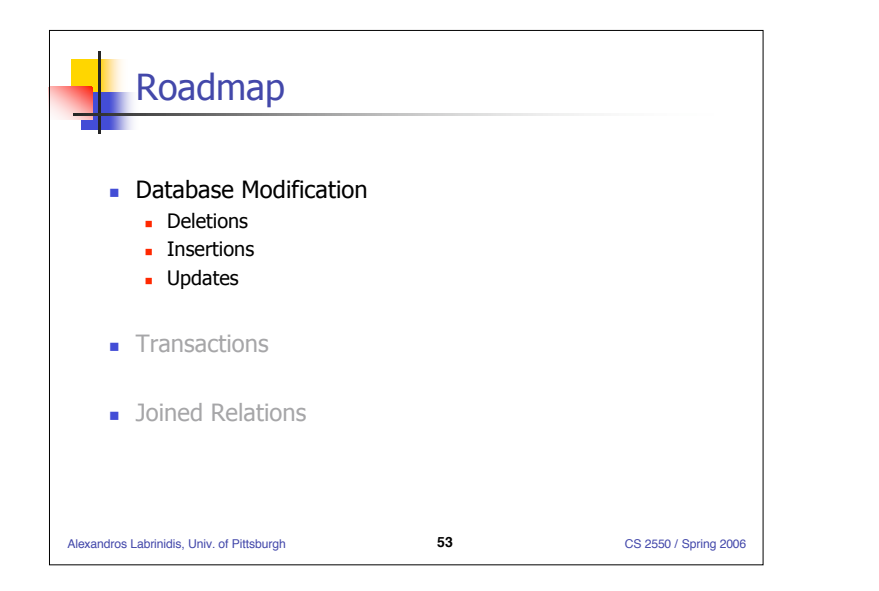

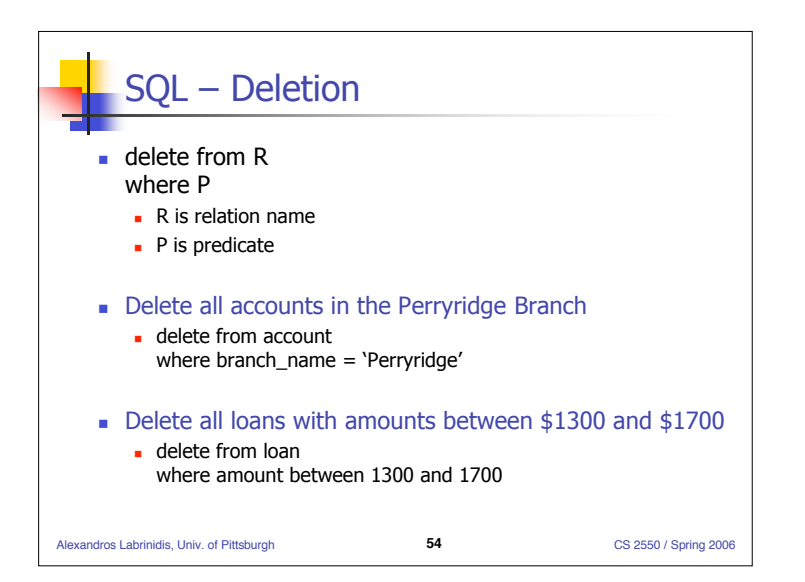

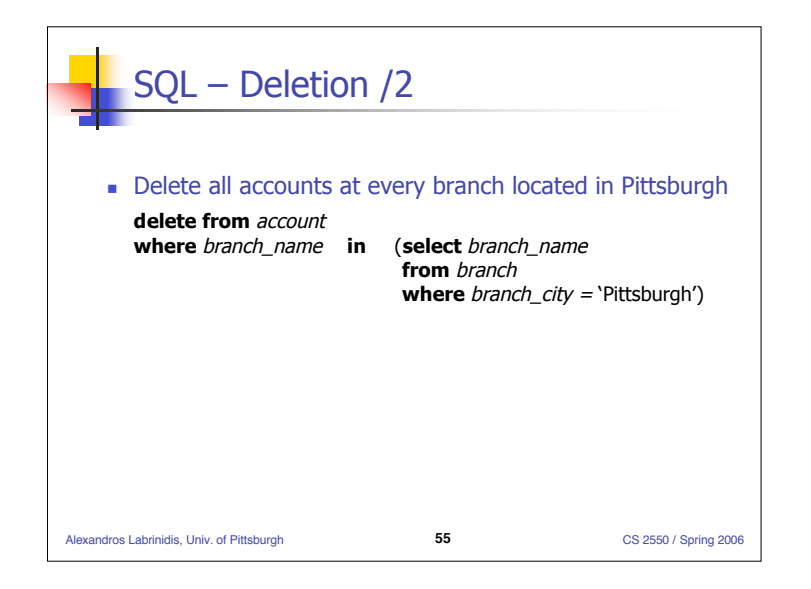

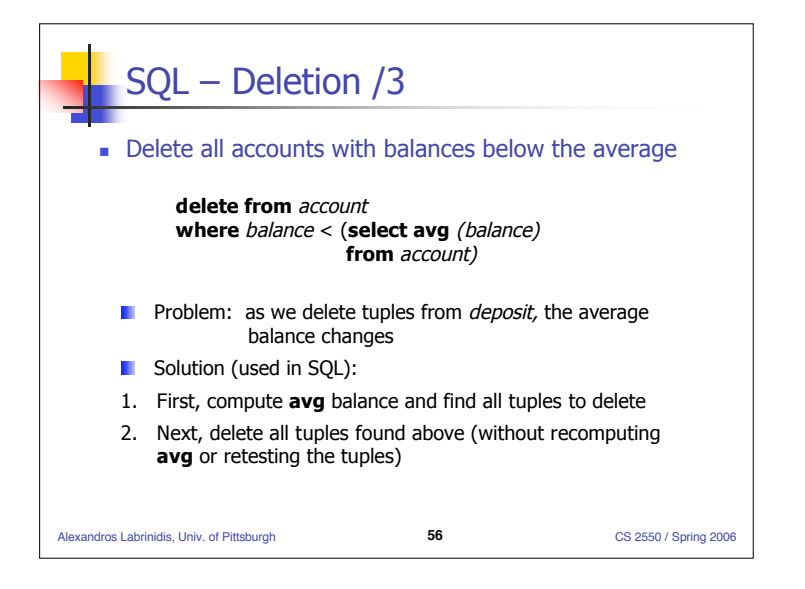

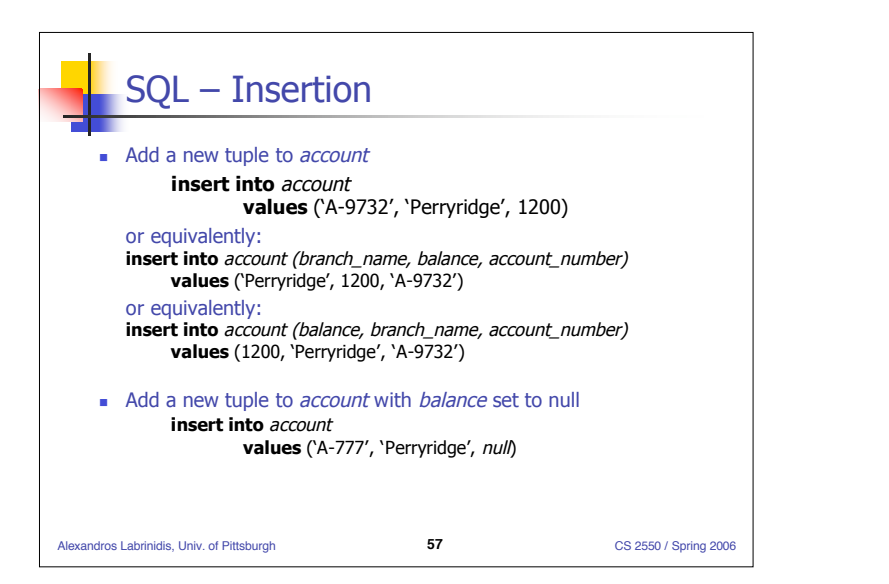

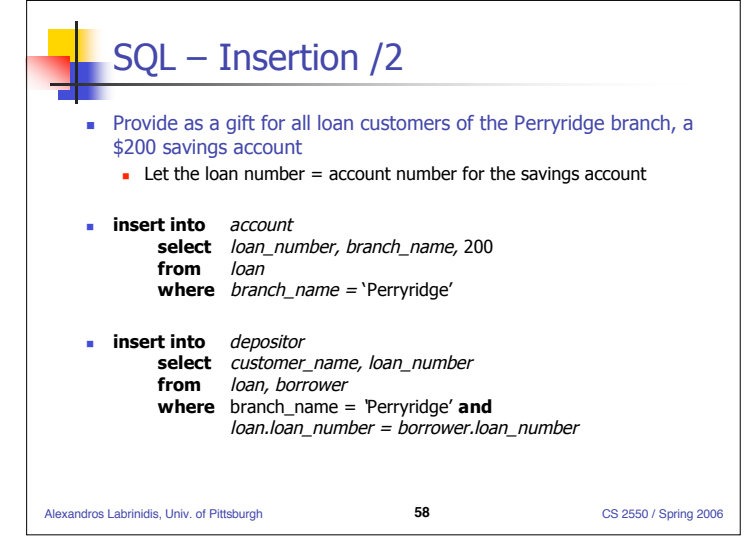

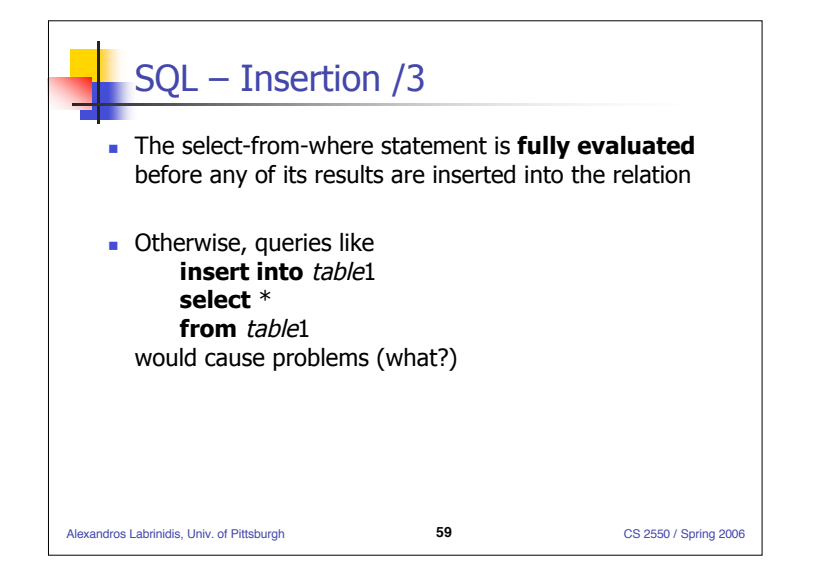

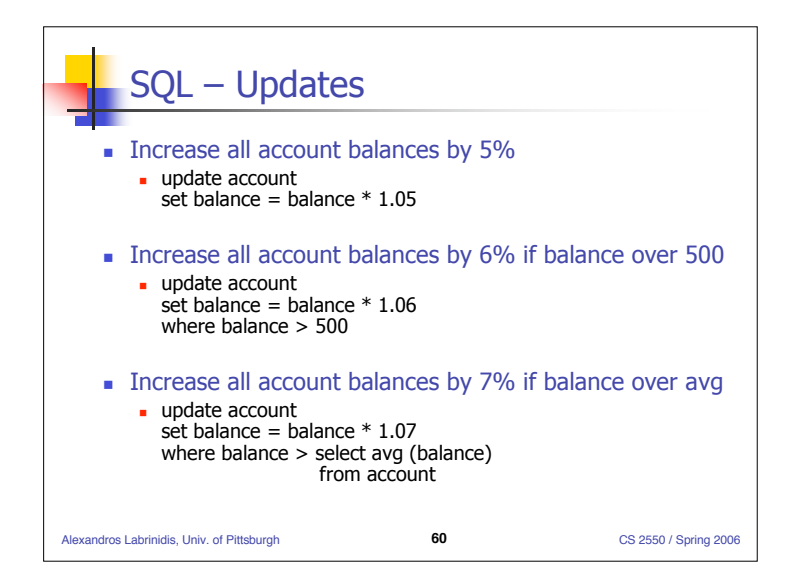

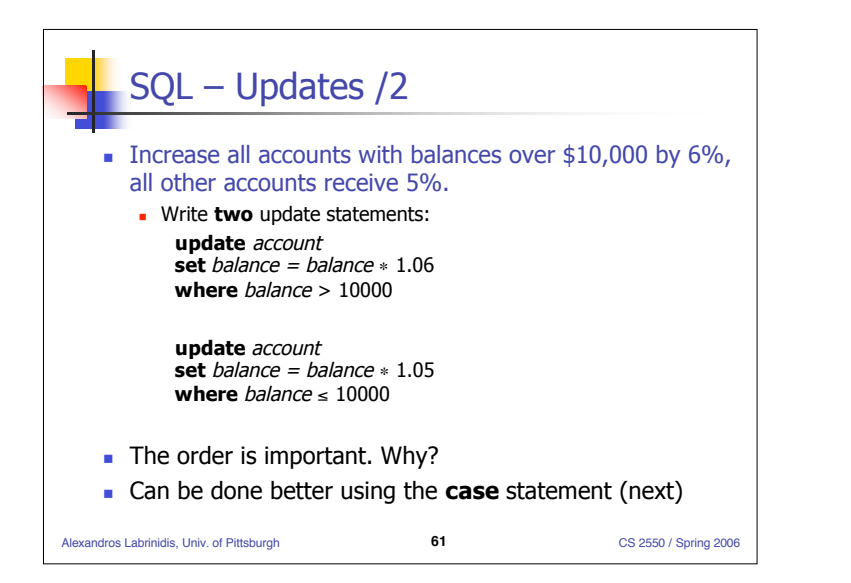

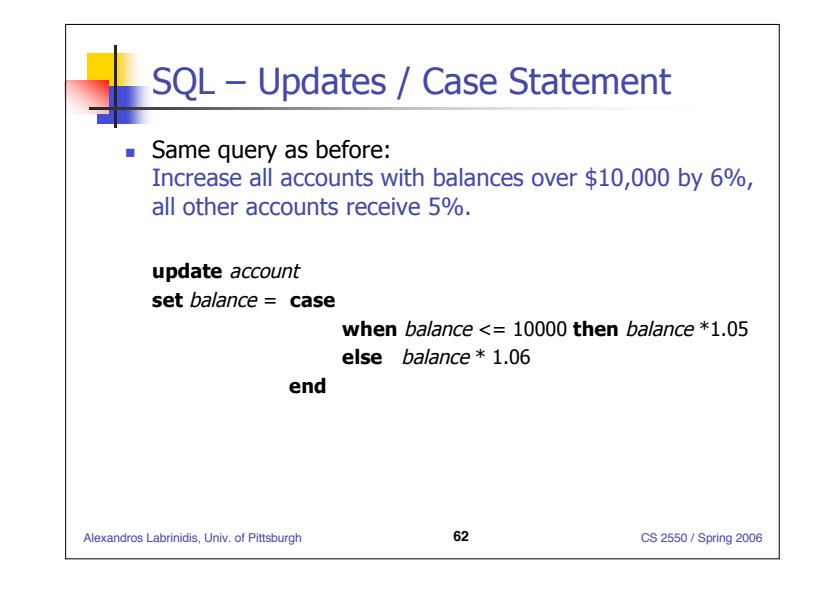

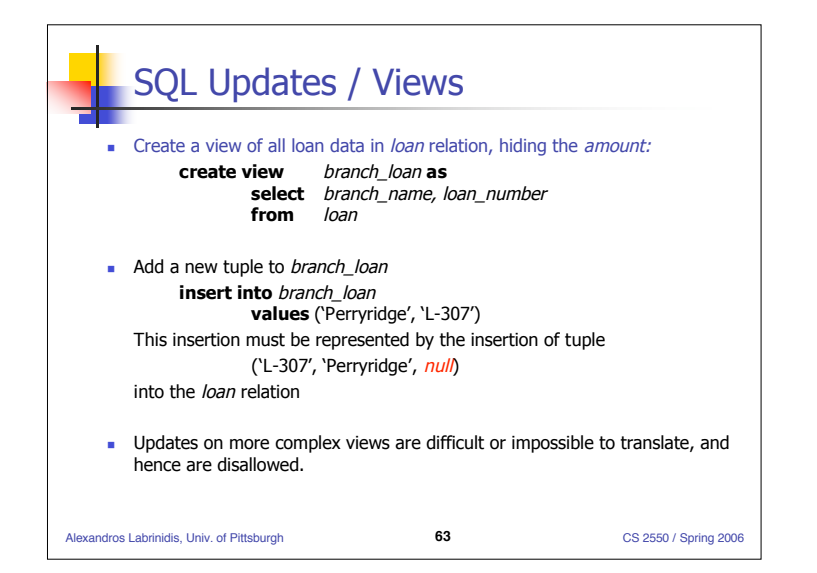

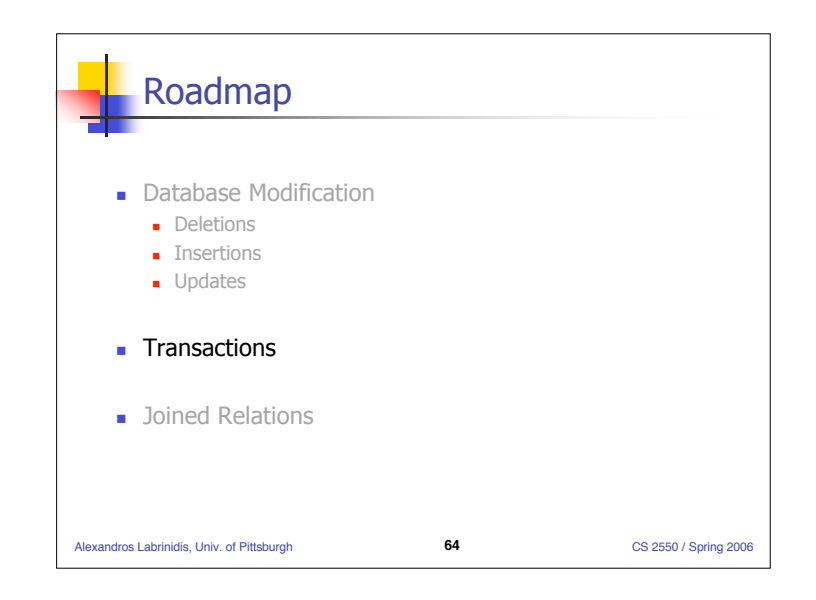

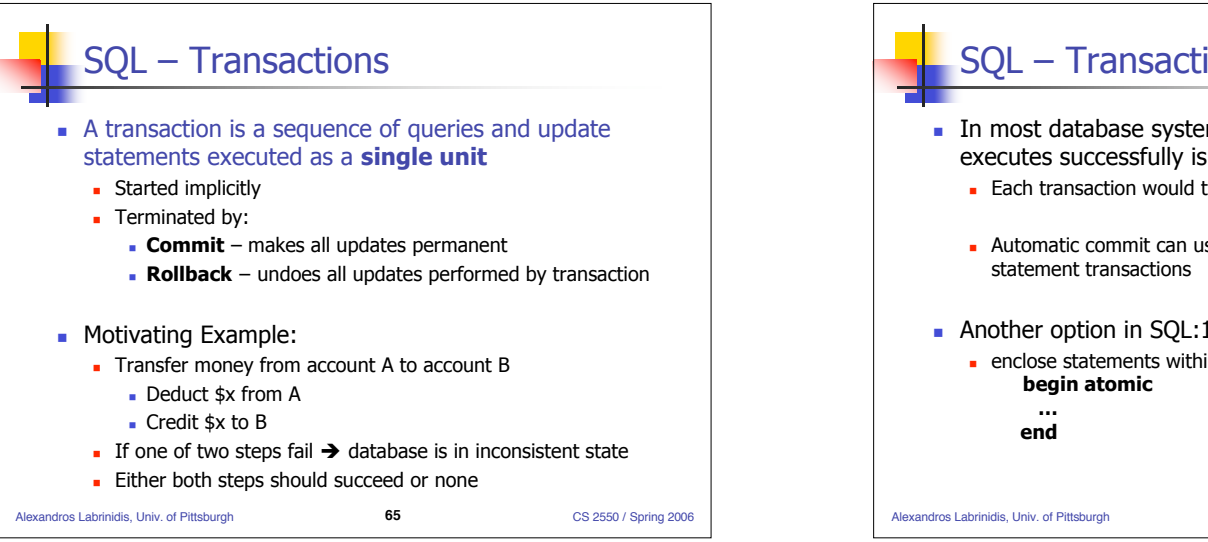

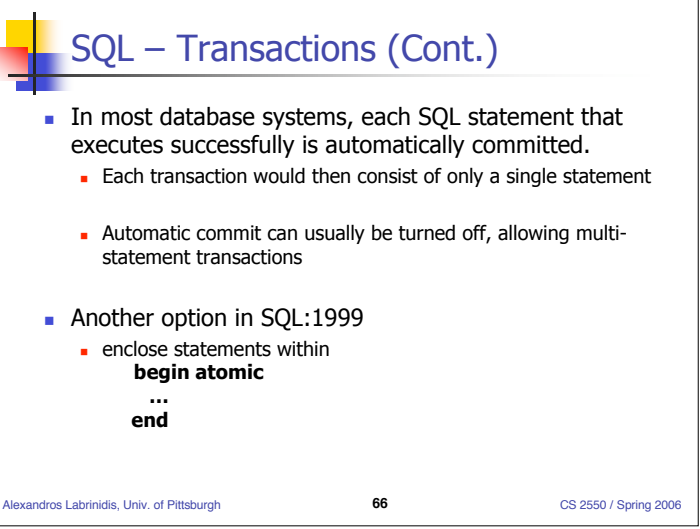

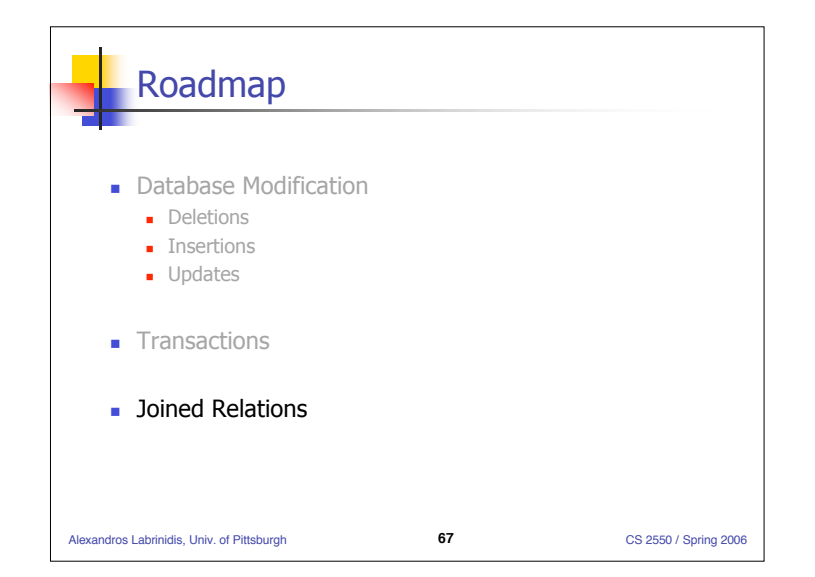

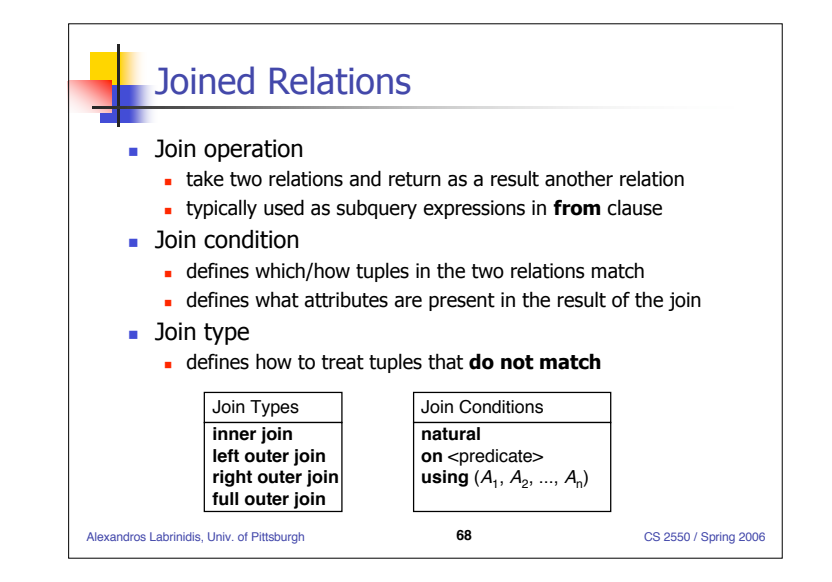

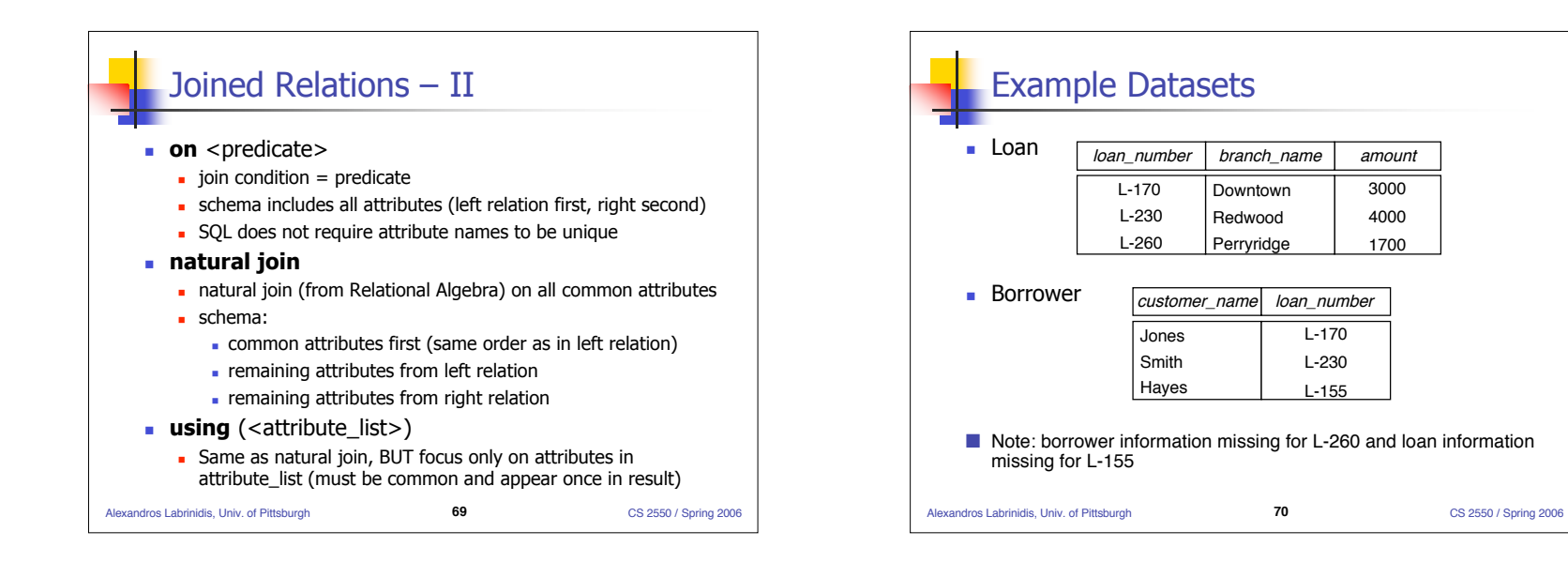

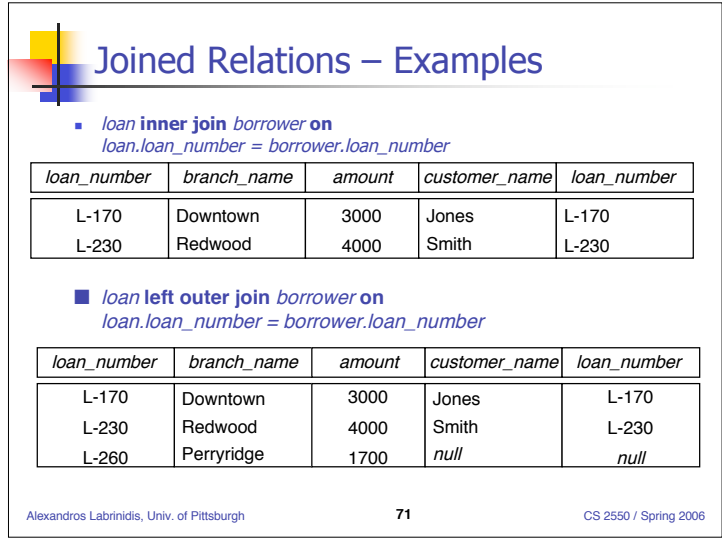

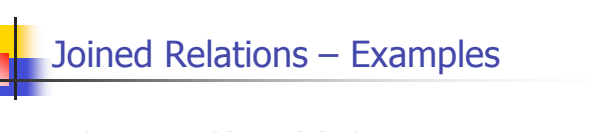

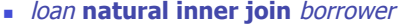

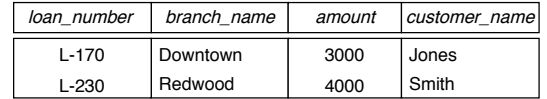

### loan **natural right outer join** borrower

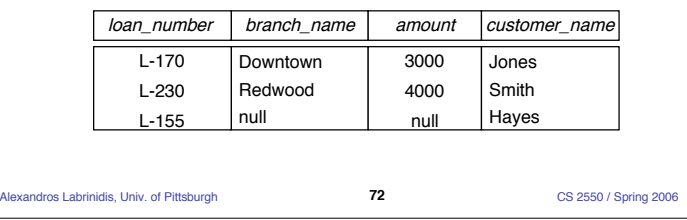

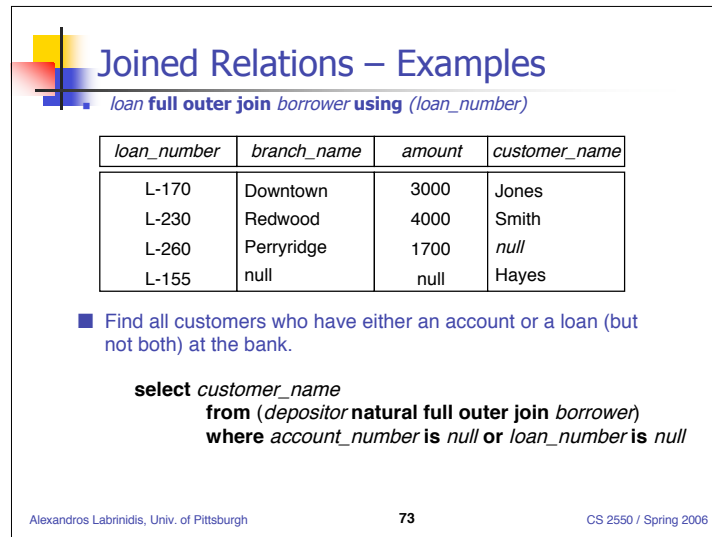

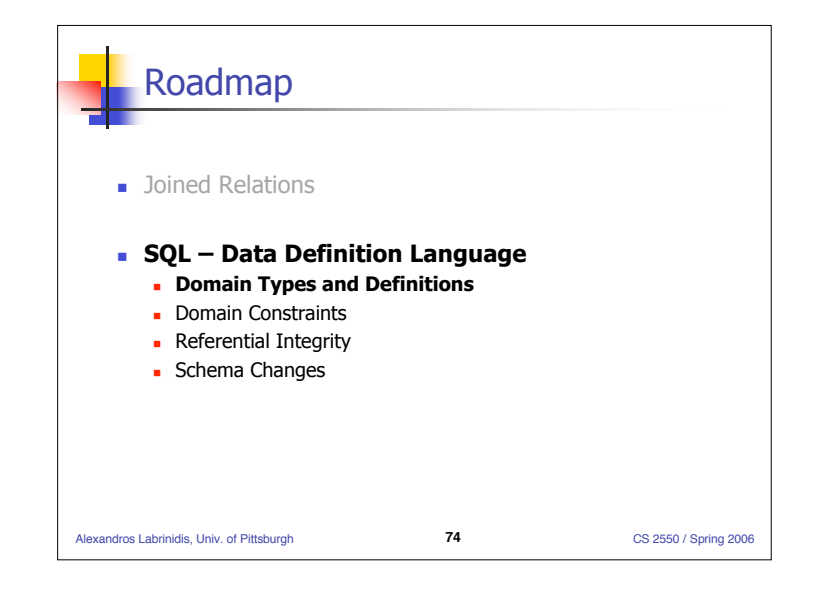

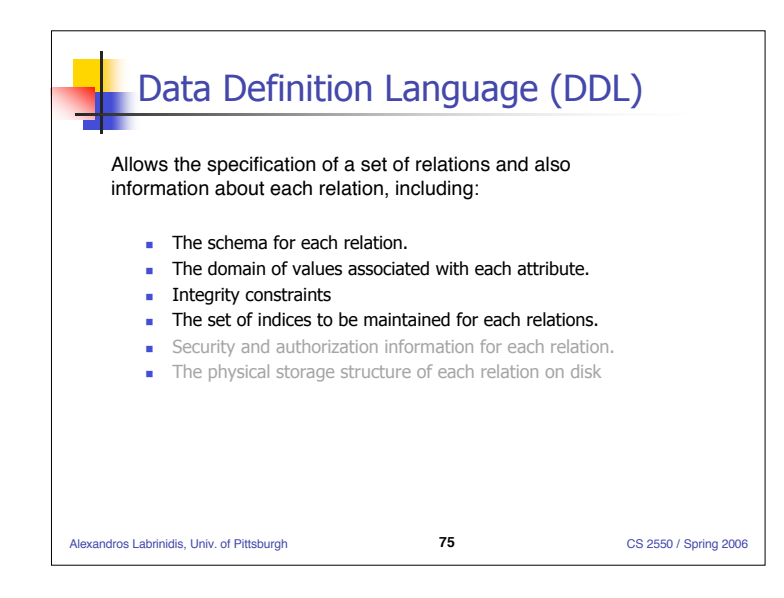

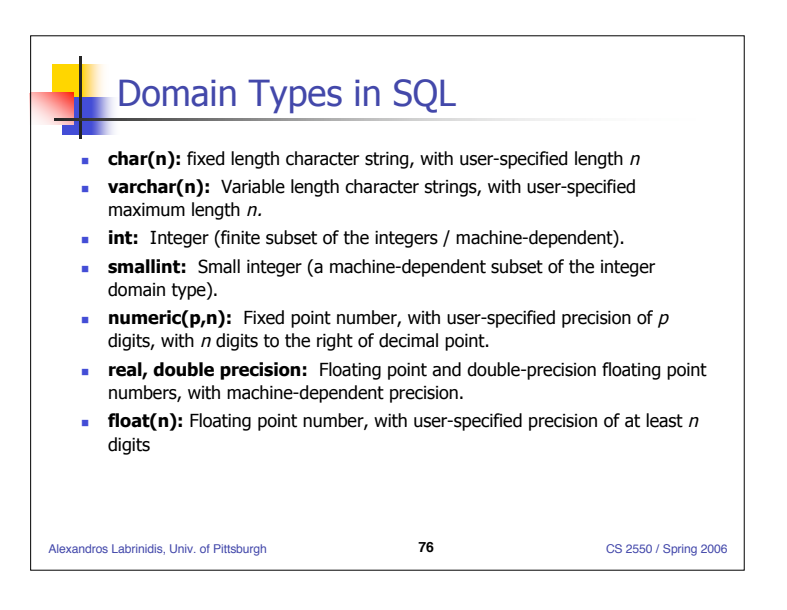

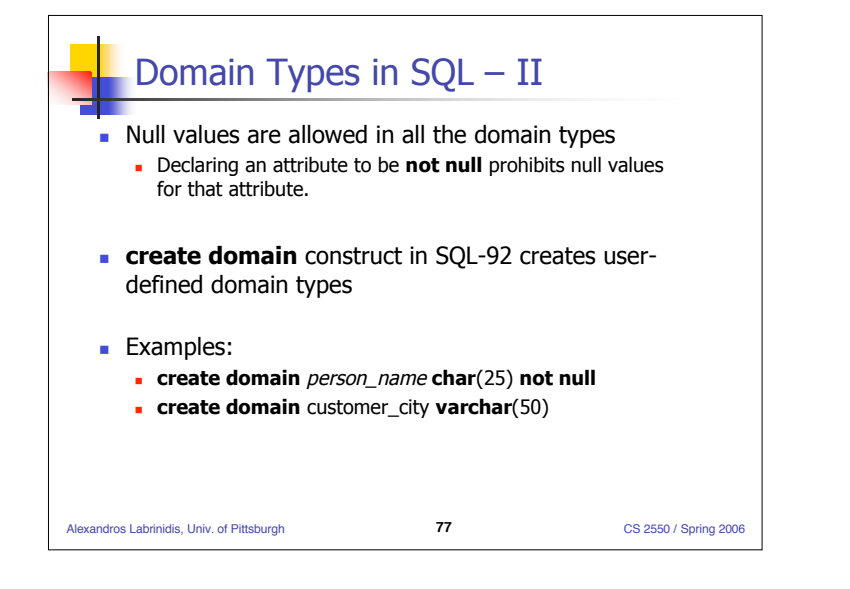

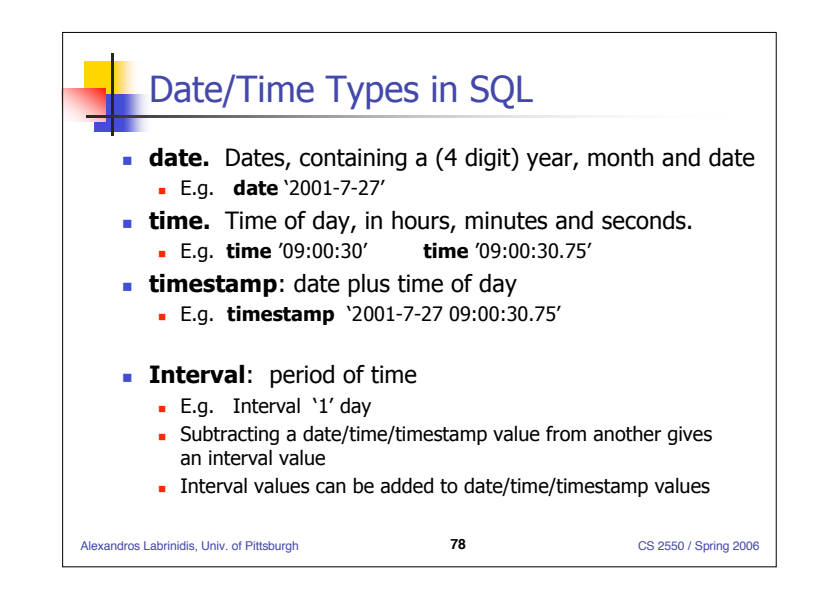

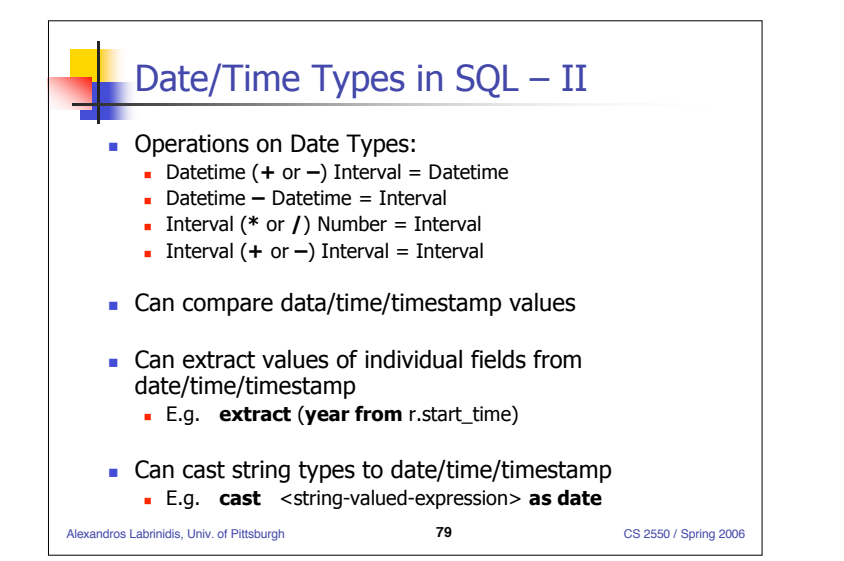

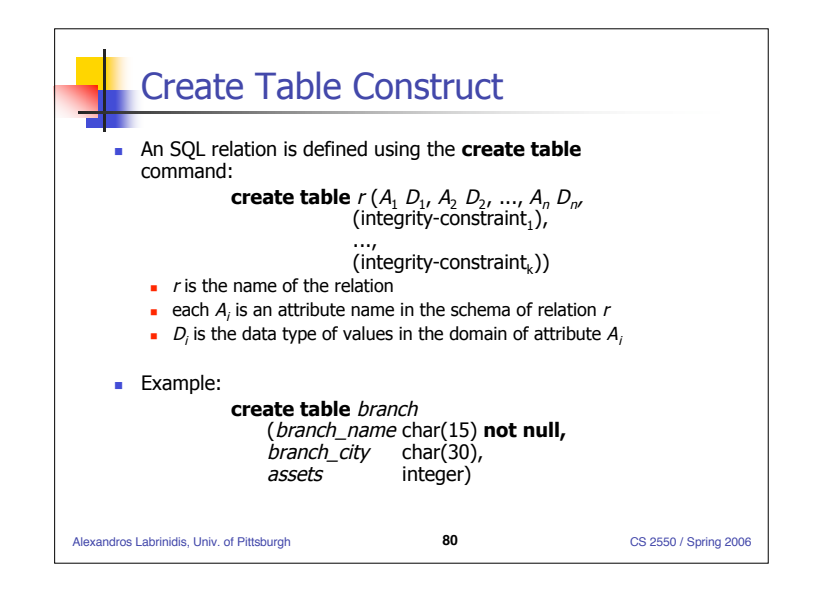

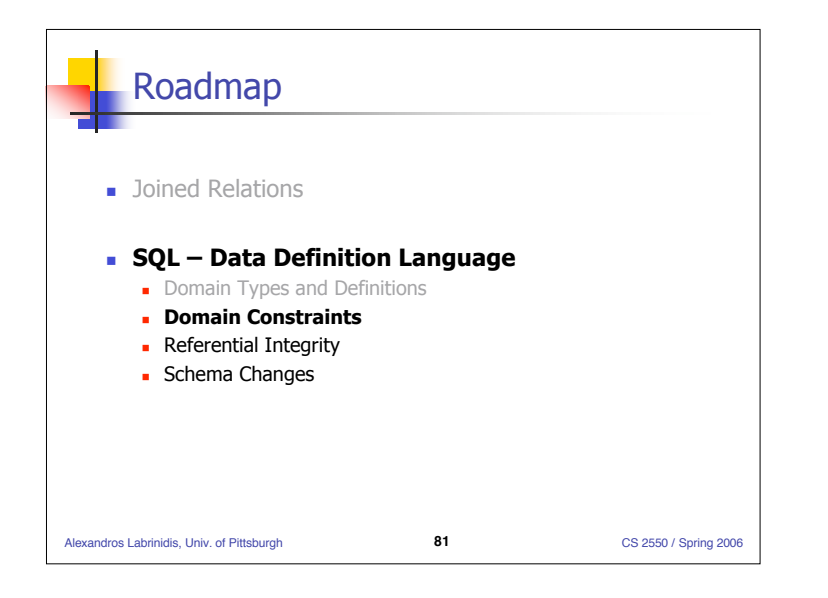

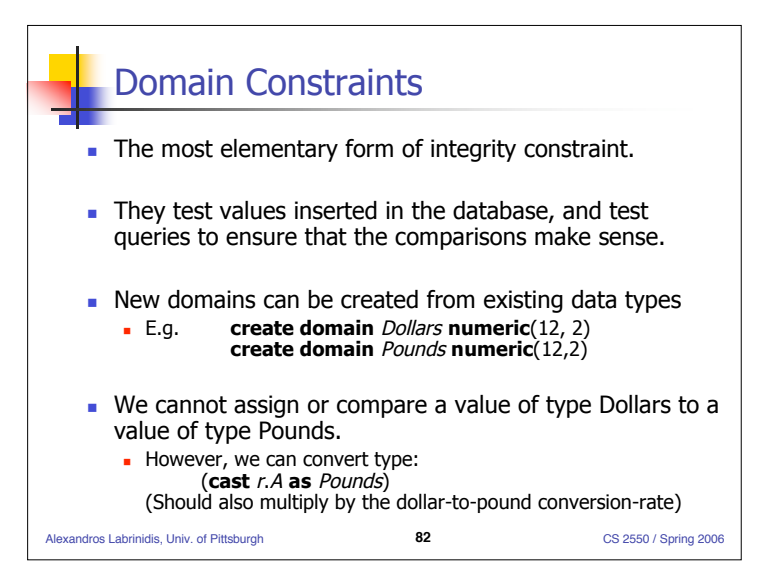

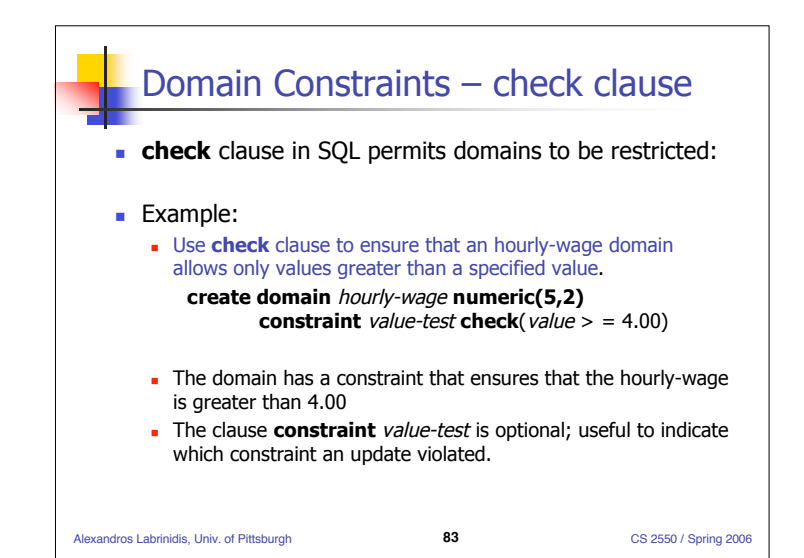

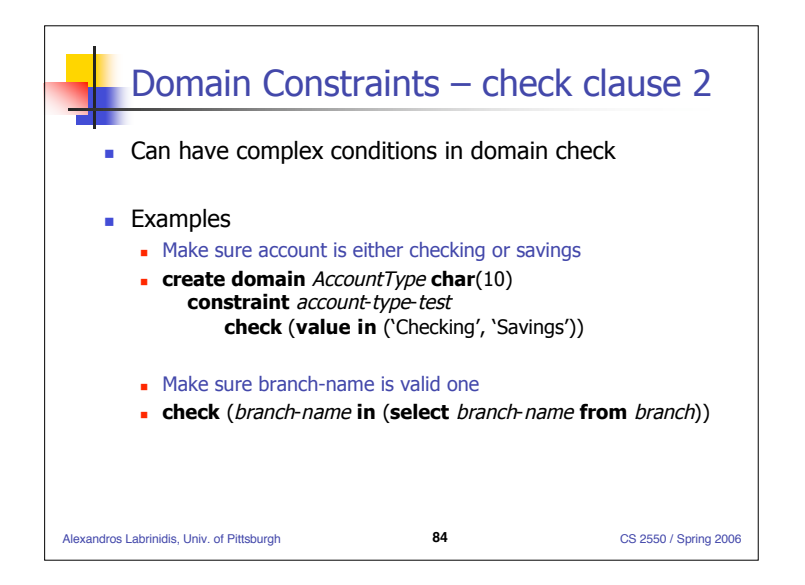

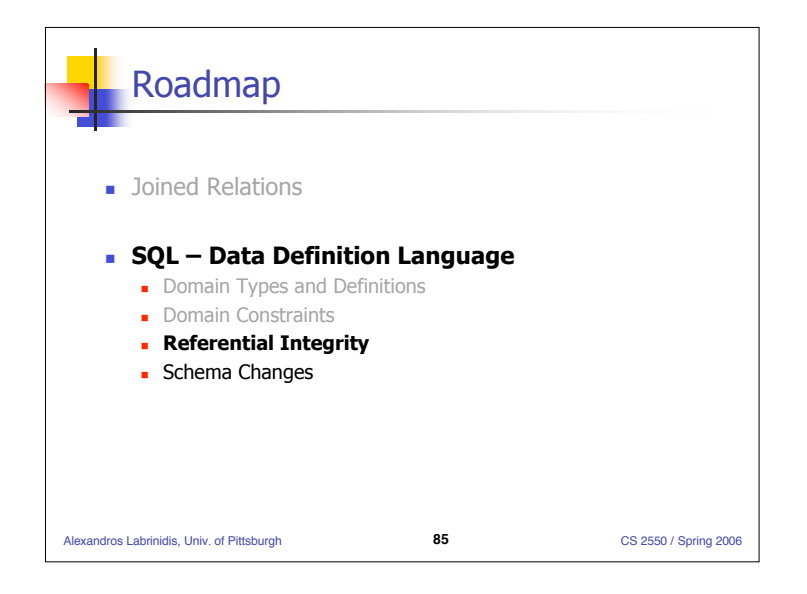

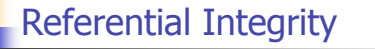

**Ensures that a value that appears in one relation for a** given set of attributes, also appears for a certain set of attributes in another relation.

### **Examples:**

- If "Perryridge" is a branch name appearing in one of the tuples in the *account* relation, then there exists a tuple in the *branch* relation for branch "Perryridge".
- If faculty\_id "12345678" appears in one of the tuples in the teaches relation, then there exists a tuple in the faculty relation for faculty with id="12345678"

Alexandros Labrinidis, Univ. of Pittsburgh **86** CS 2550 / Spring 2006

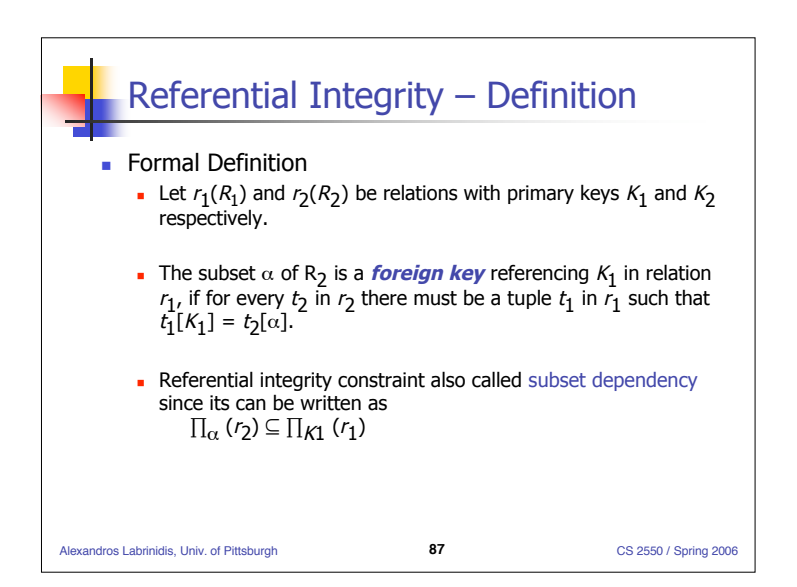

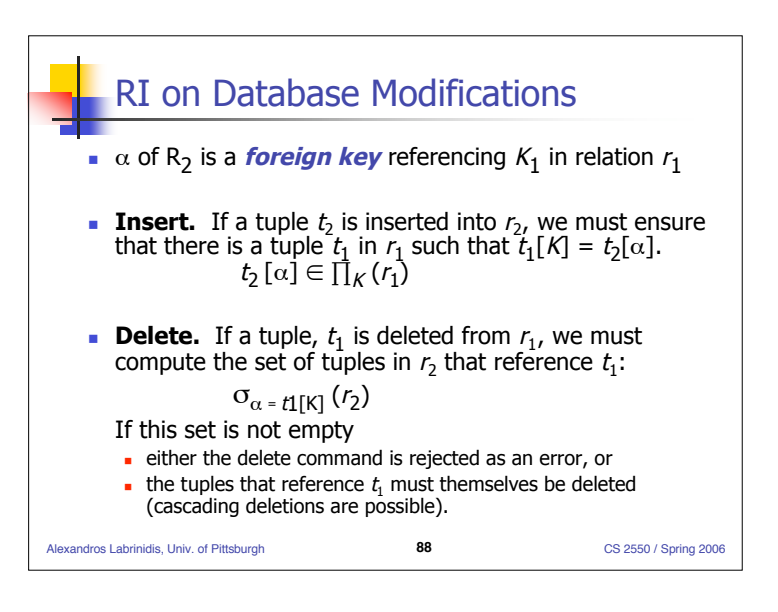

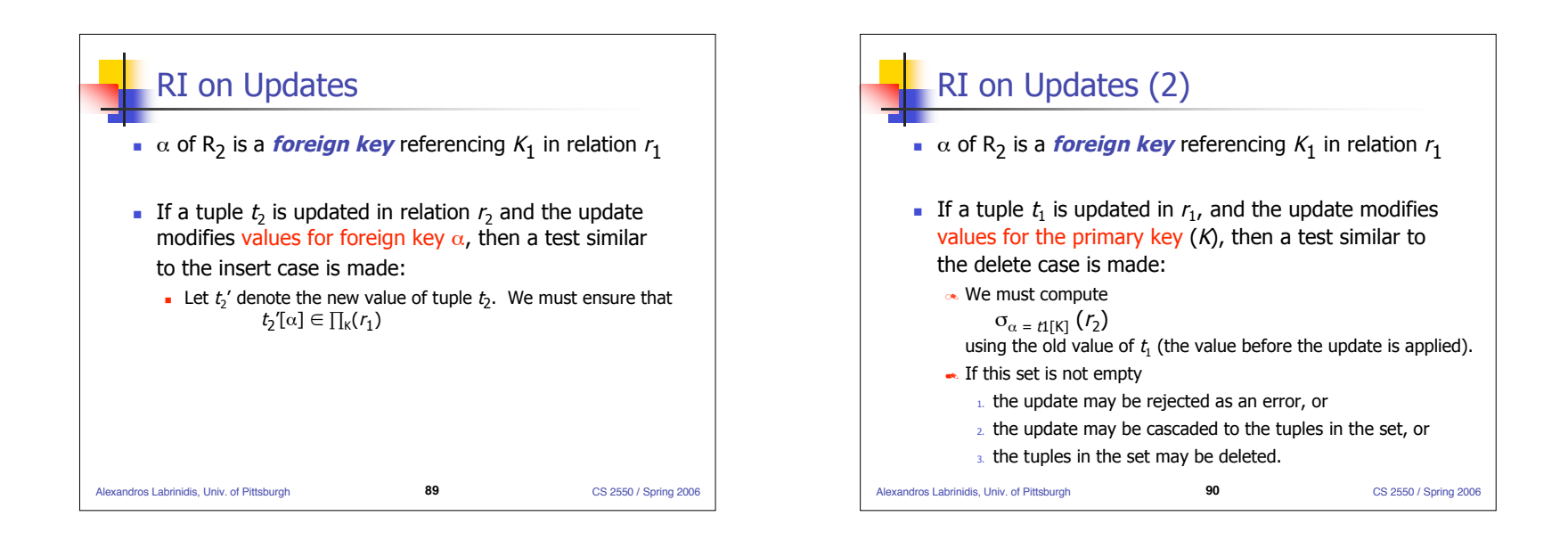

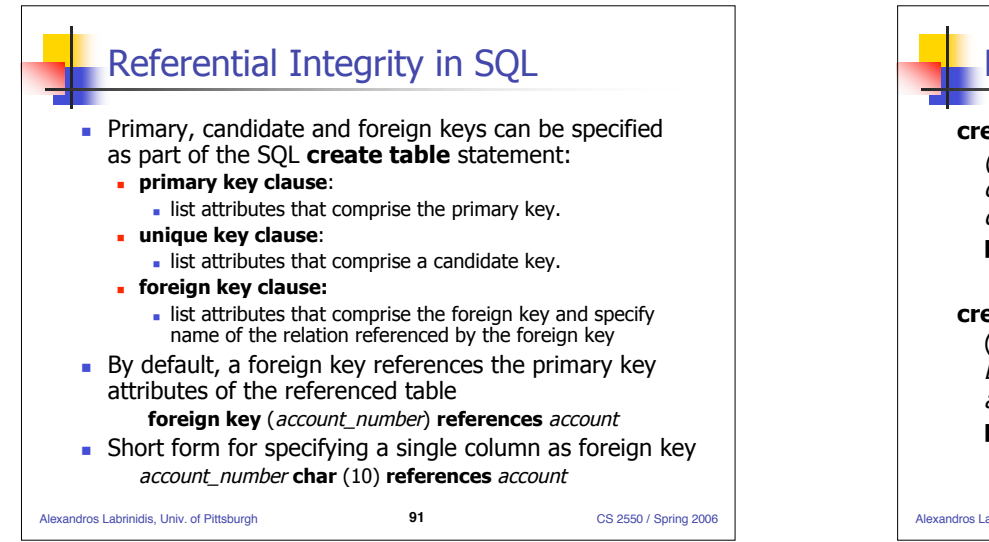

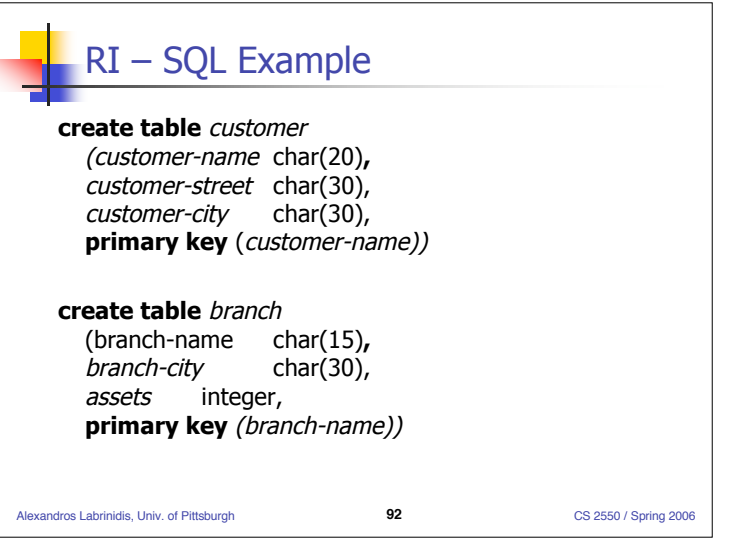

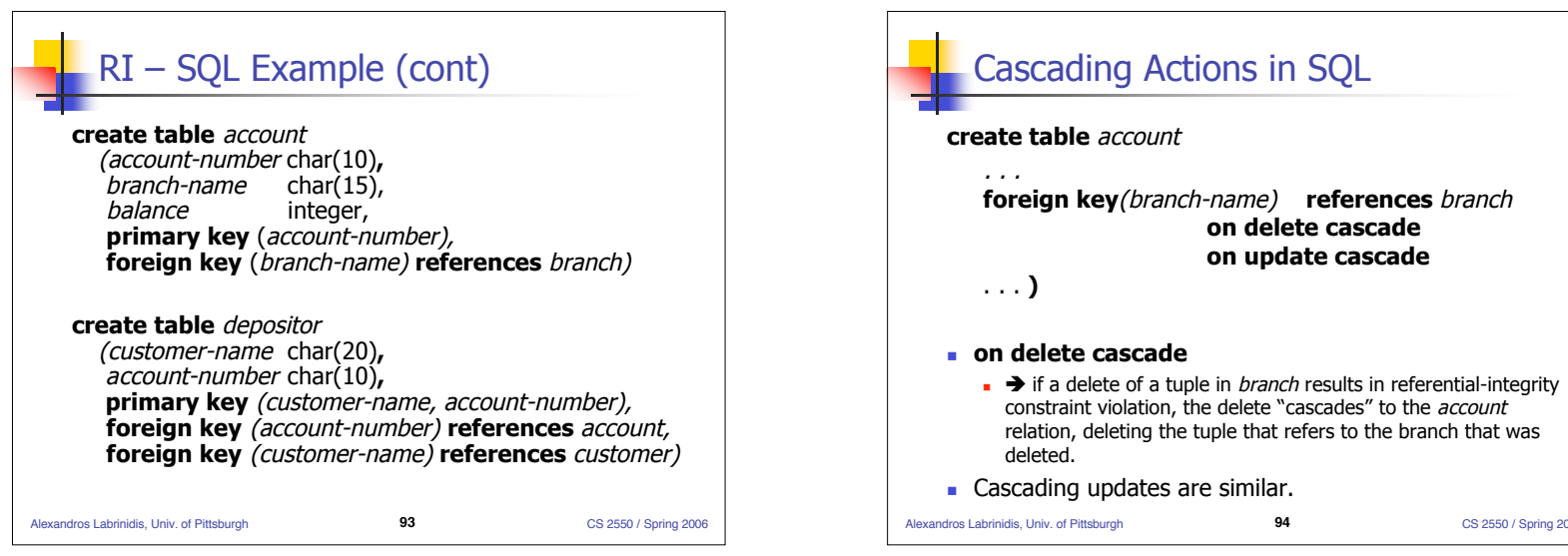

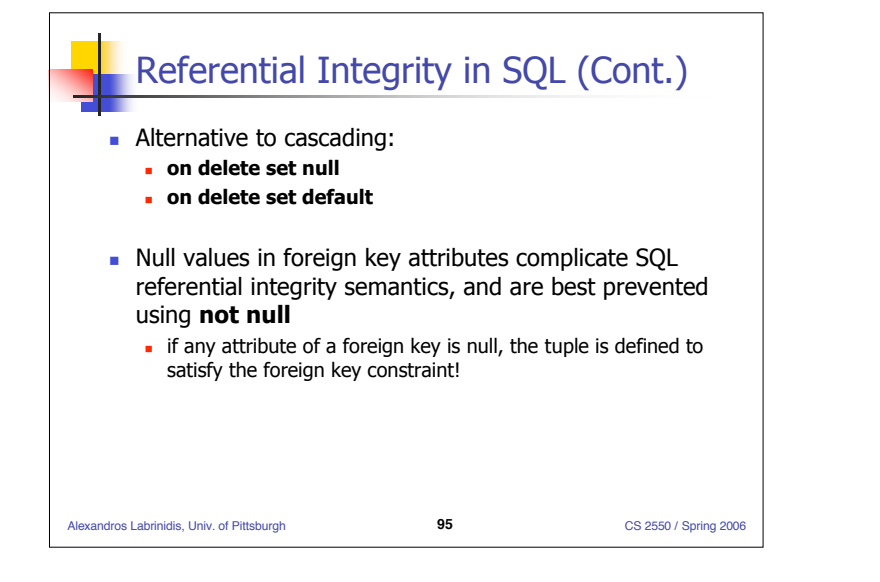

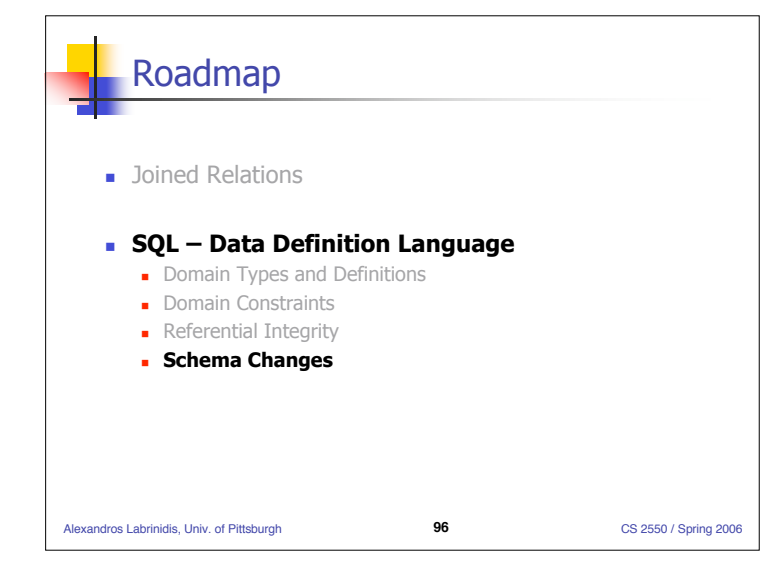

Alexandros Labrinidis, Univ. of Pittsburgh **94** CS 2550 / Spring 2006

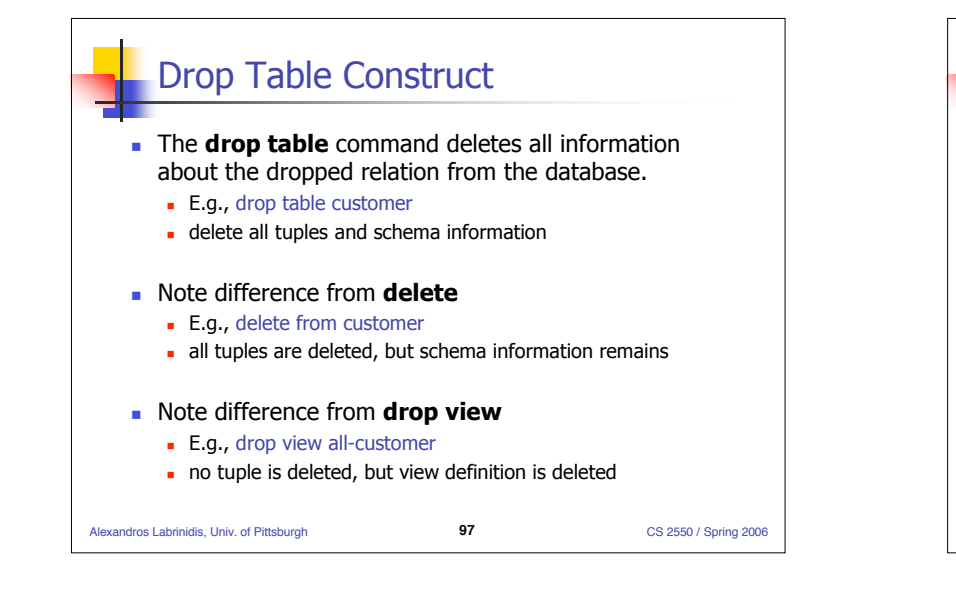

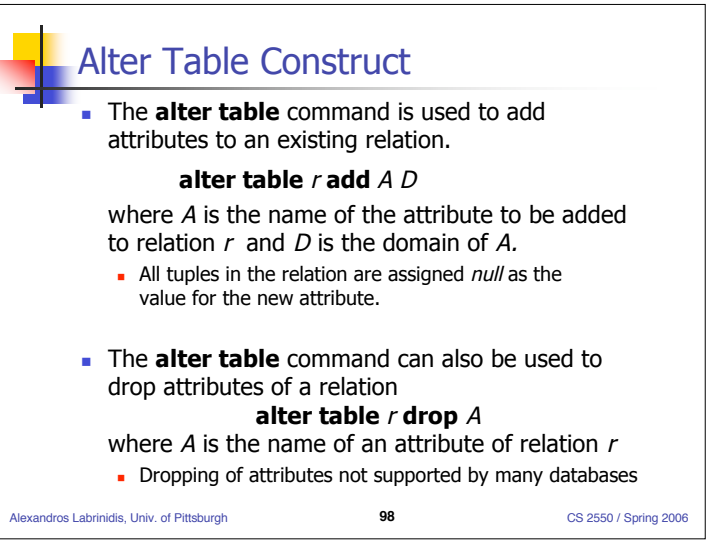

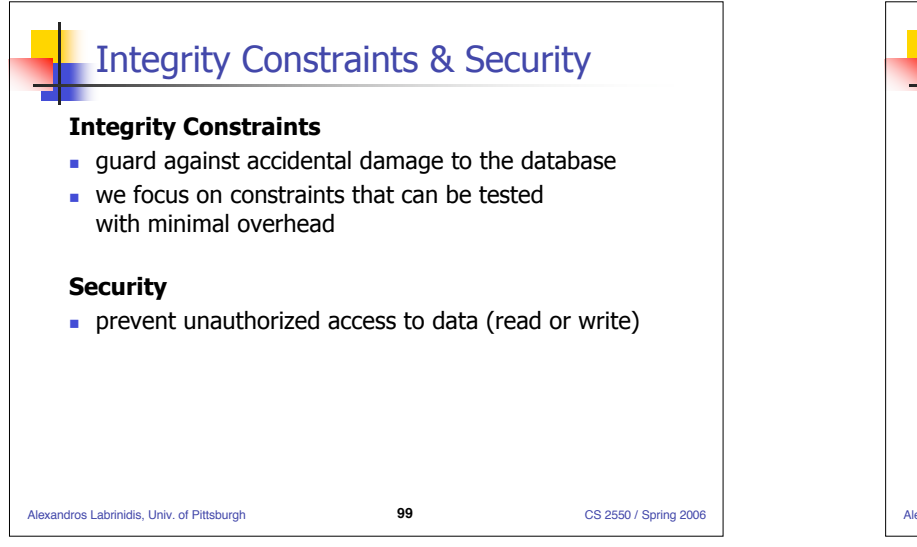

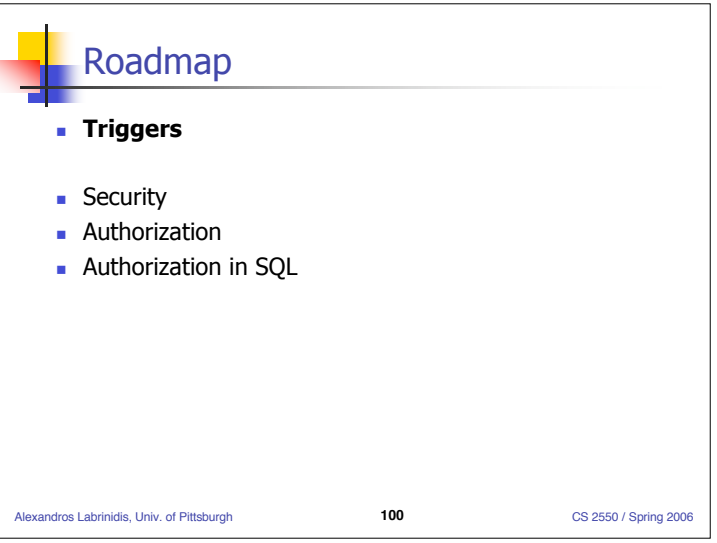

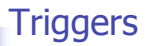

- A **trigger** is a statement that is executed automatically by the system as a side effect of a modification to the database.
- To design a trigger mechanism, we must:
	- **Specify the conditions under which the trigger is to be executed.**
	- **Specify the actions to be taken when the trigger executes.**
- **Event-Condition-Action model for triggers**

Alexandros Labrinidis, Univ. of Pittsburgh **101** CS 2550 / Spring 2006

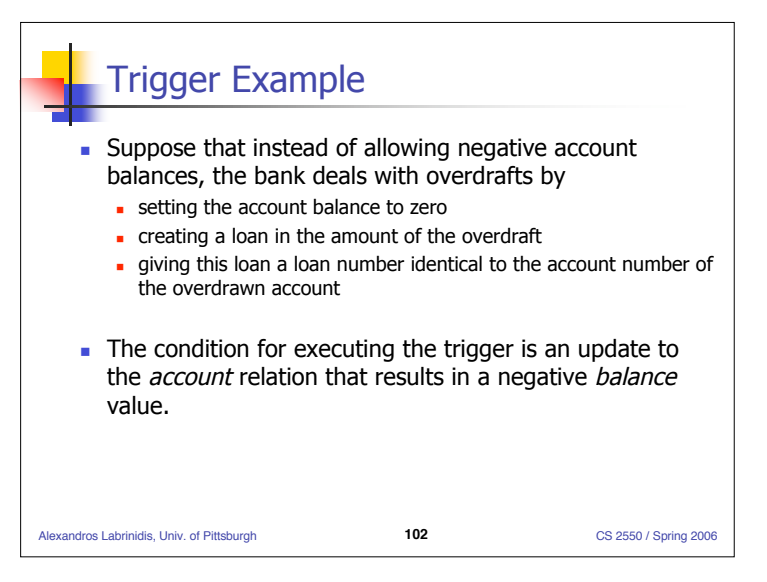

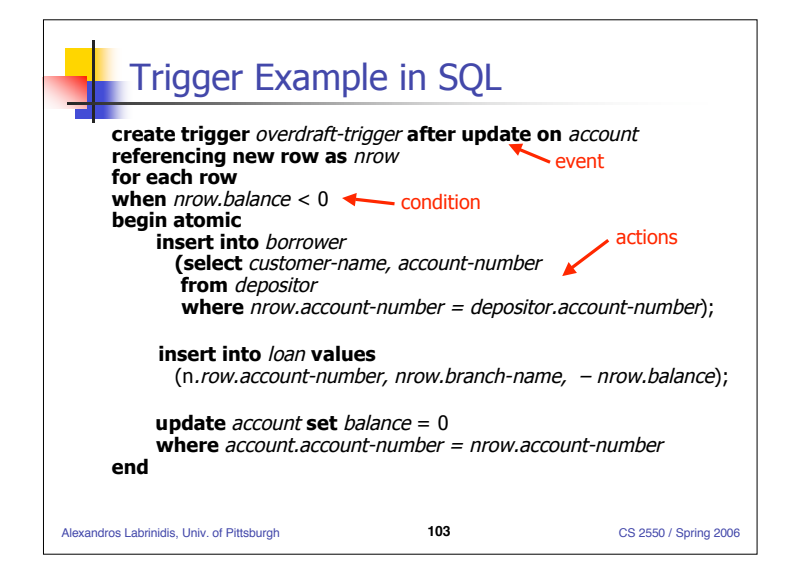

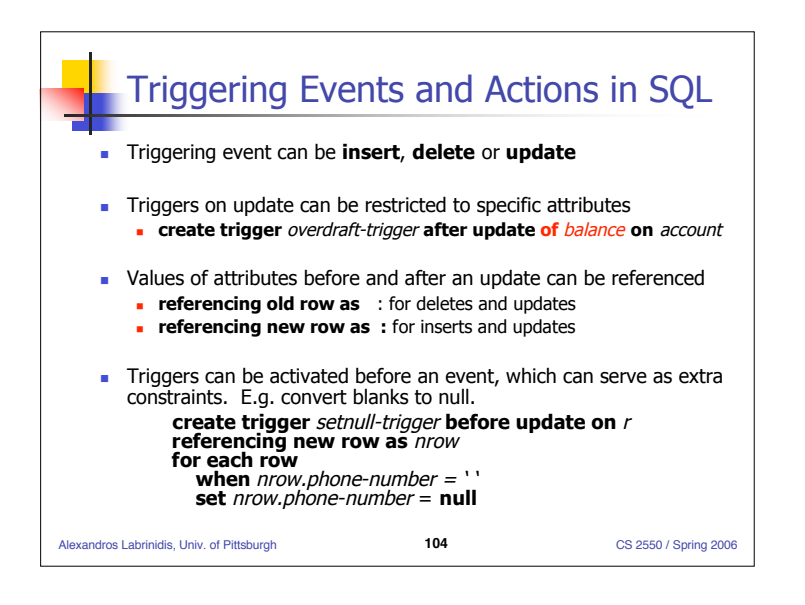

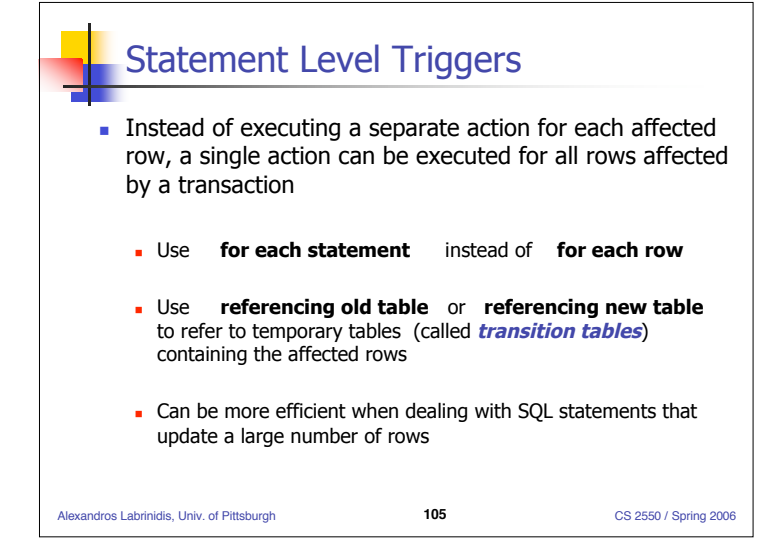

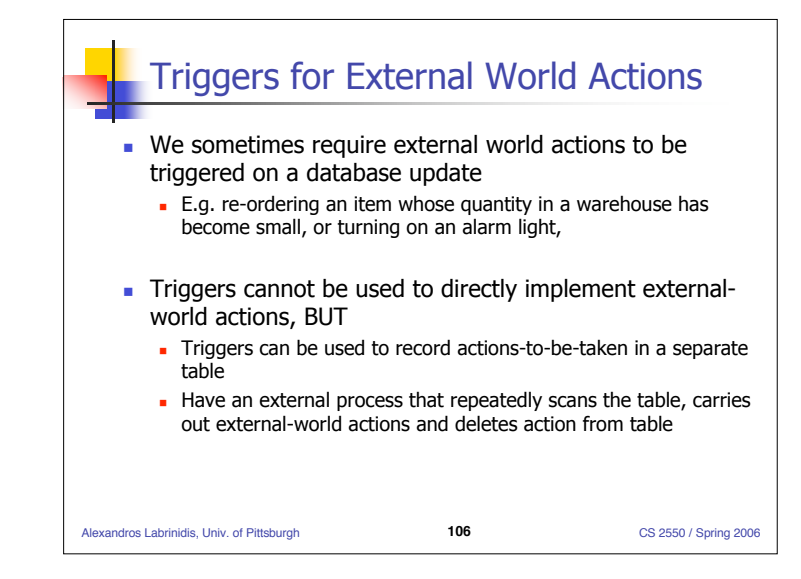

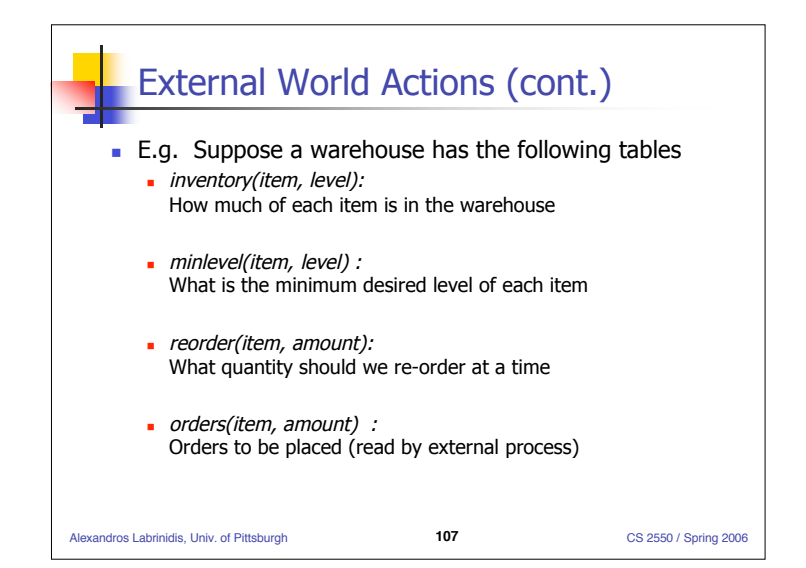

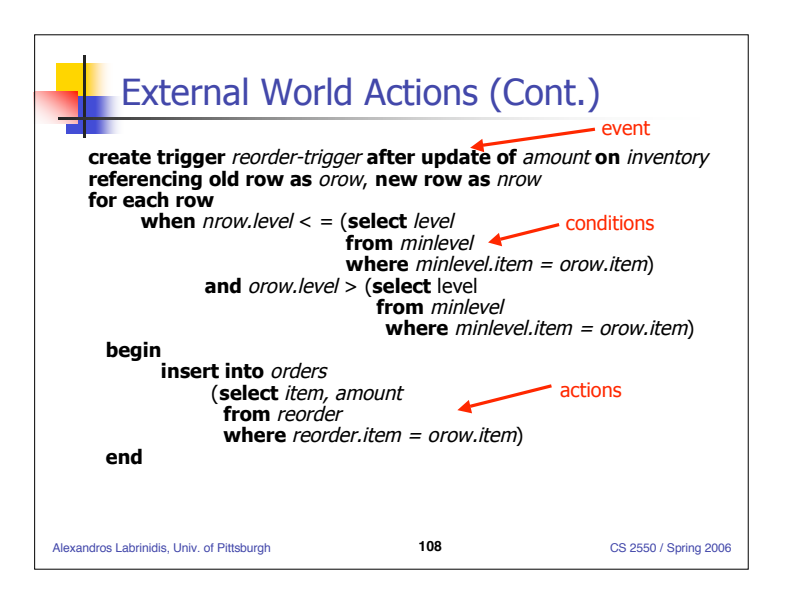

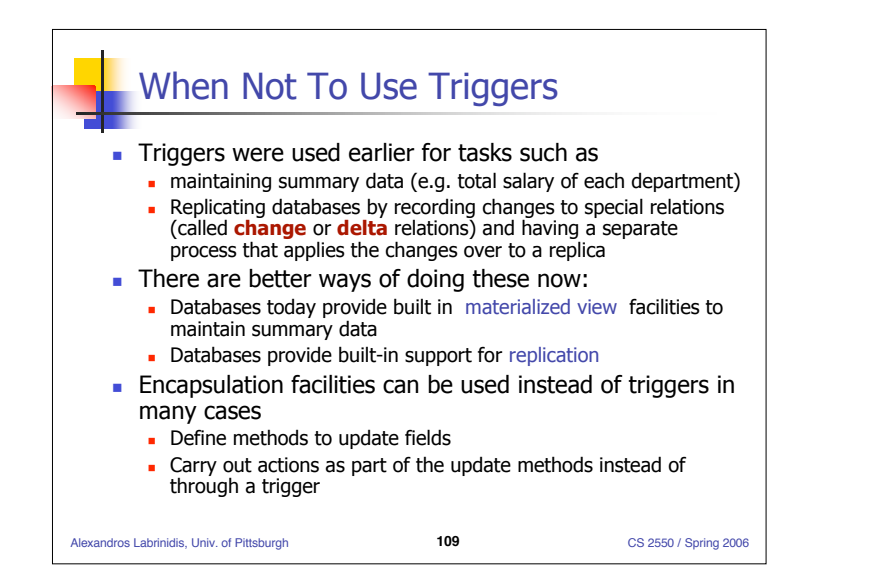

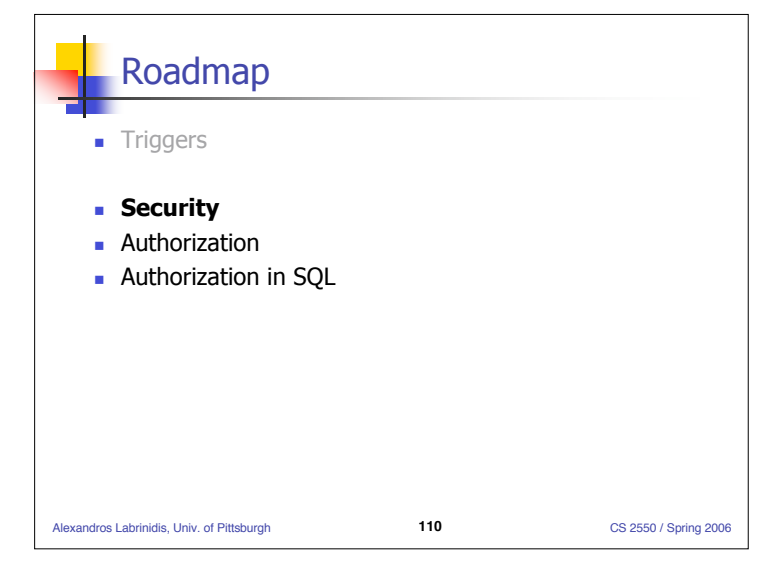

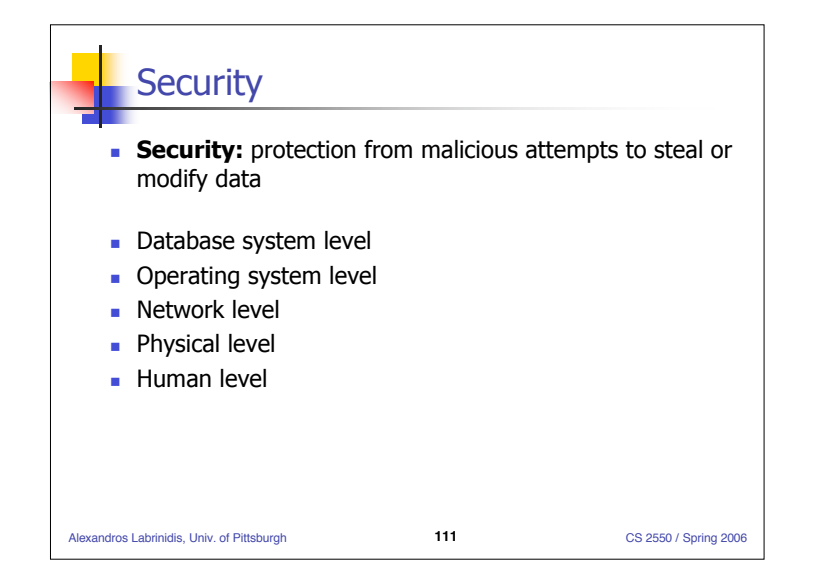

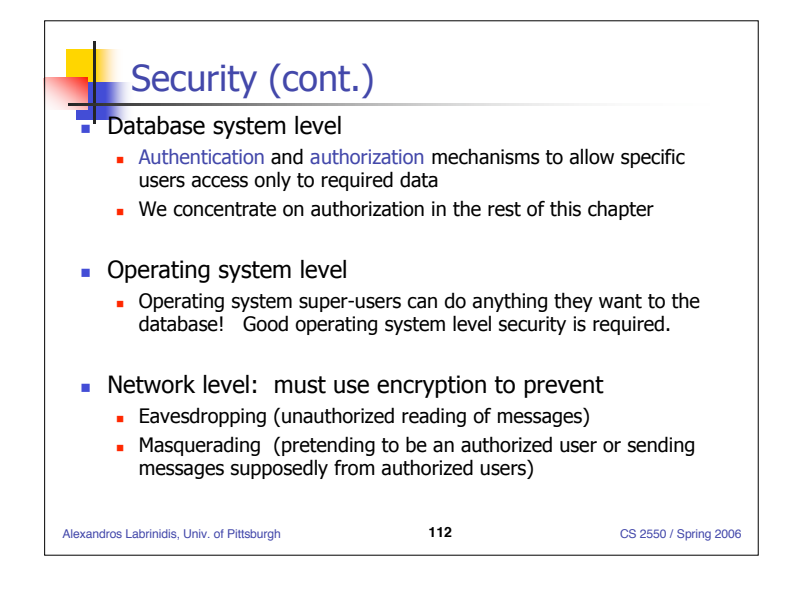

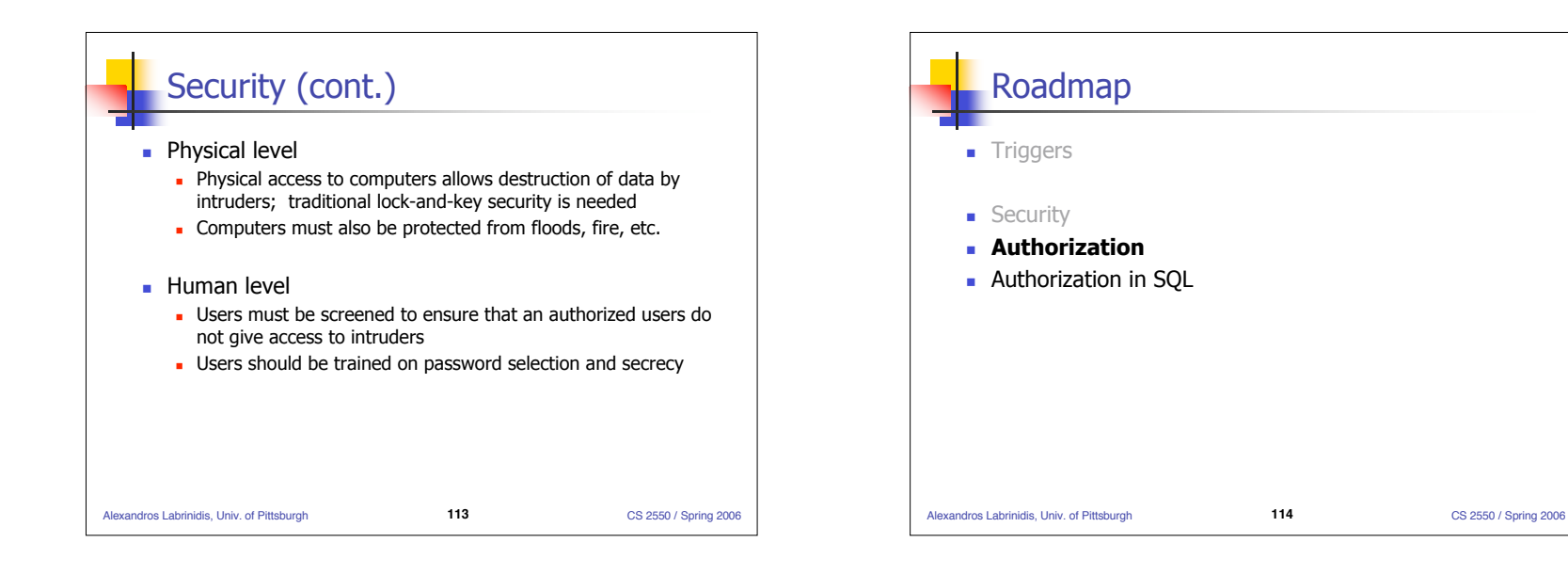

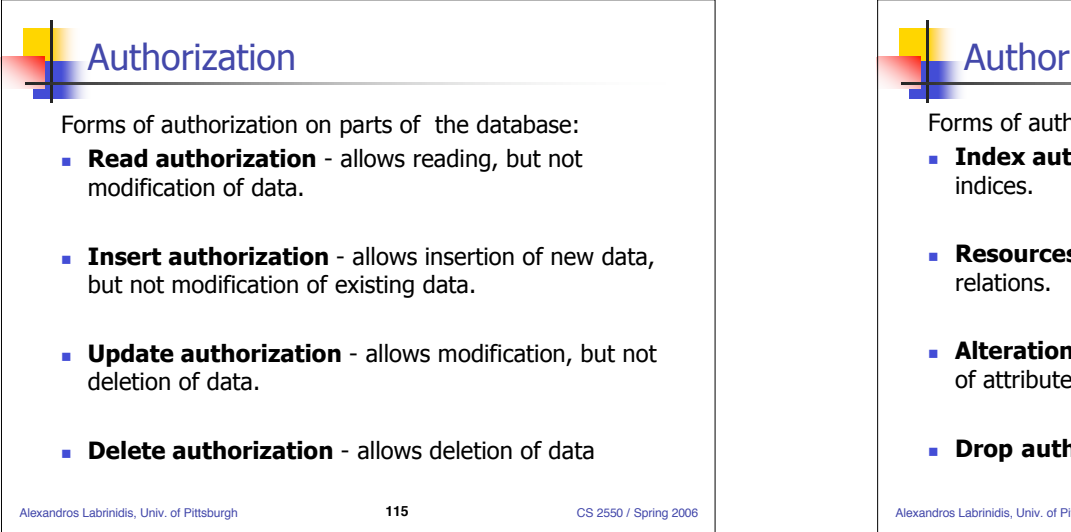

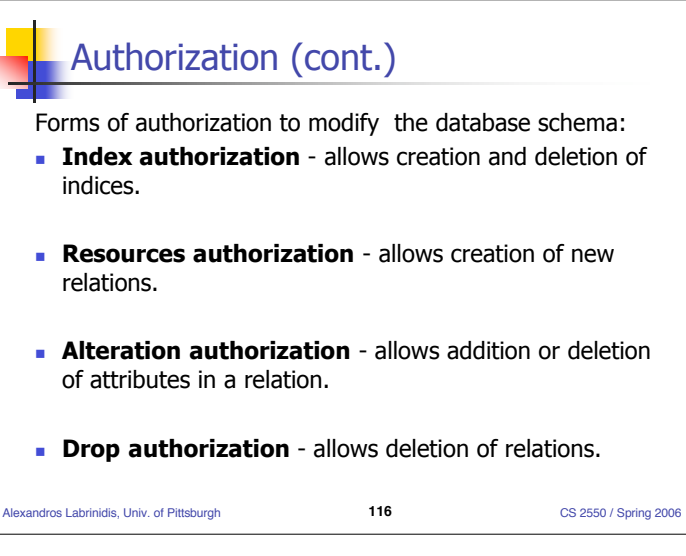

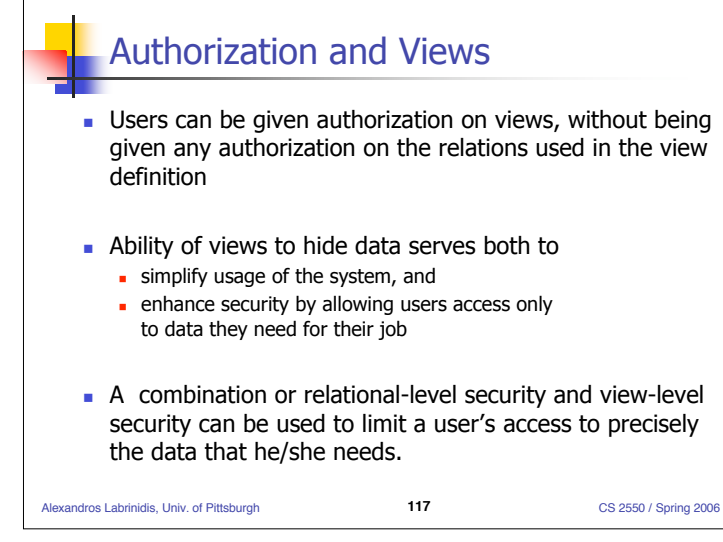

# View Example

- Suppose a bank clerk needs to know the names of the customers of each branch, but is not authorized to see specific loan information.
	- Approach: Deny direct access to the *loan* relation, but grant access to the view cust-loan, which consists only of the names of customers and the branches at which they have a loan.
	- The cust-loan view is defined in SQL as follows:

**create view** cust-loan **as select** branchname, customer-name **from** borrower, loan **where** borrower loan-number = loan loan-number

Alexandros Labrinidis, Univ. of Pittsburgh **118** CS 2550 / Spring 2006

View Example (Cont.) The clerk is authorized to see the result of the query: **select \* from** cust-loan When the query processor translates the result into a query on the actual relations in the database, we obtain a query on *borrower* and *loan*. Authorization must be checked on the clerk's query before query processing replaces a view by the definition of the view.

Alexandros Labrinidis, Univ. of Pittsburgh **119** CS 2550 / Spring 2006

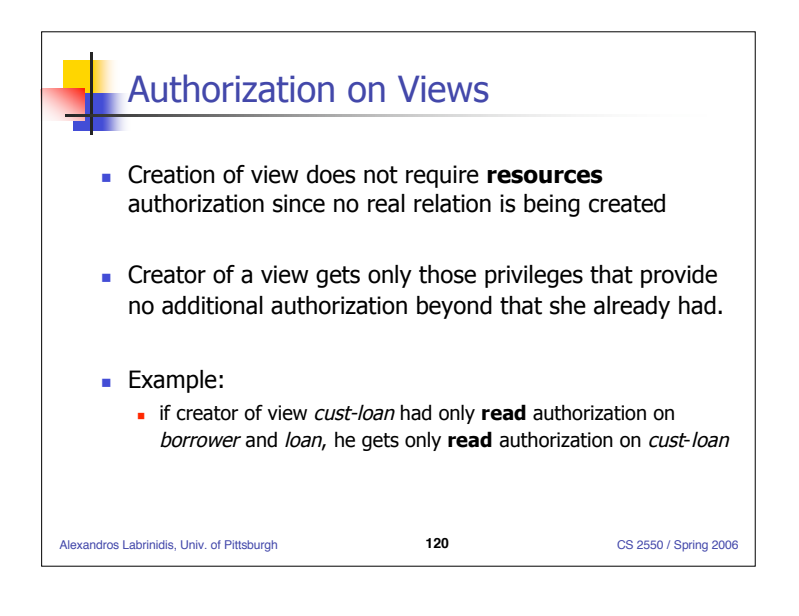

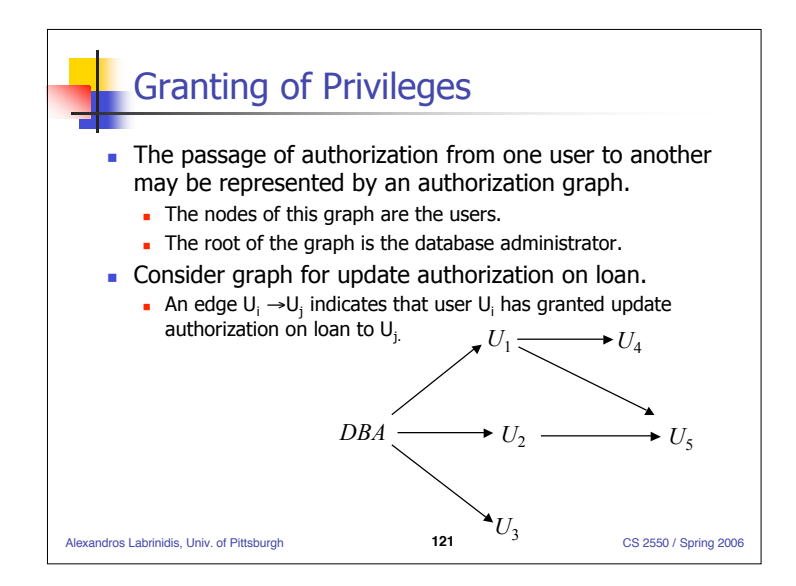

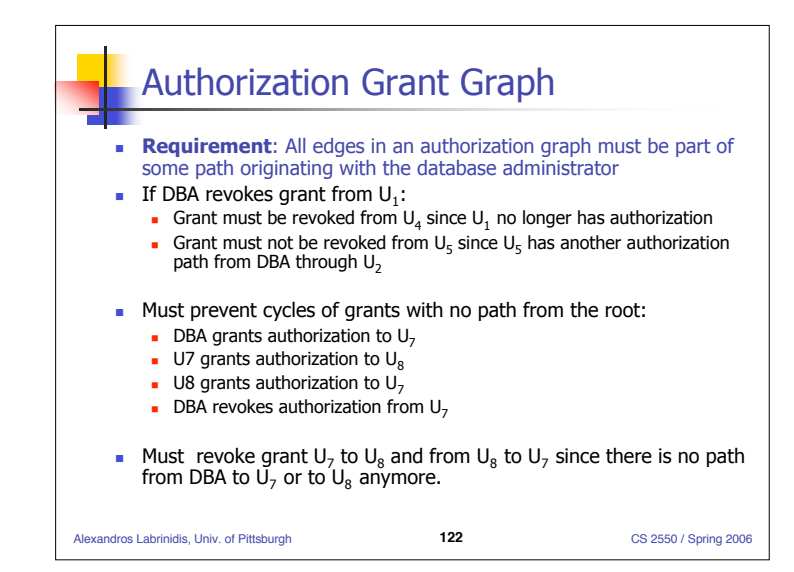

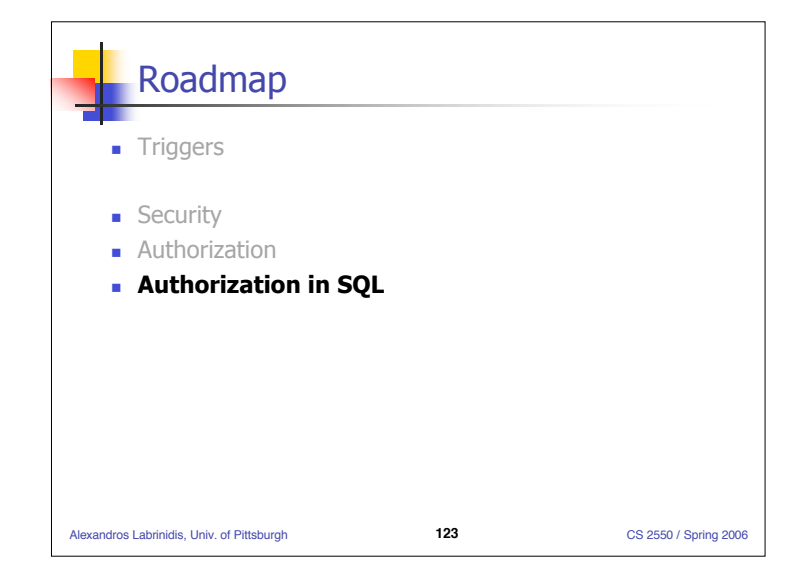

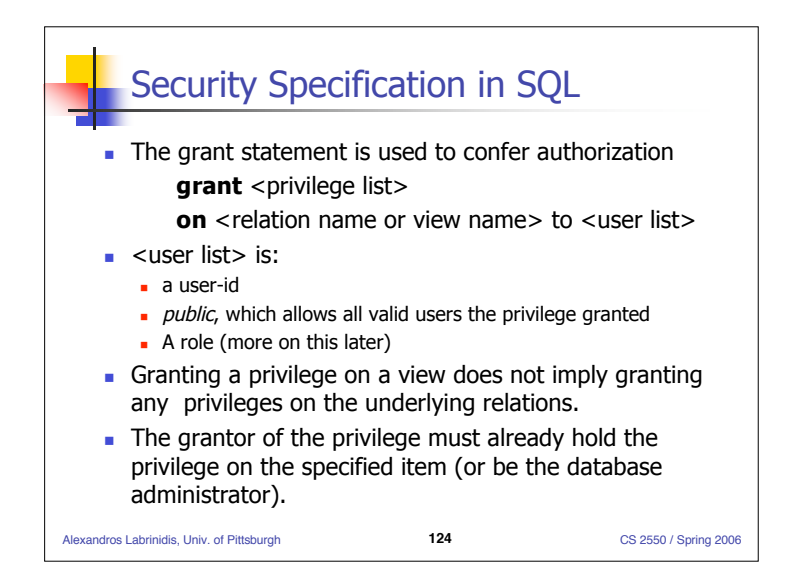

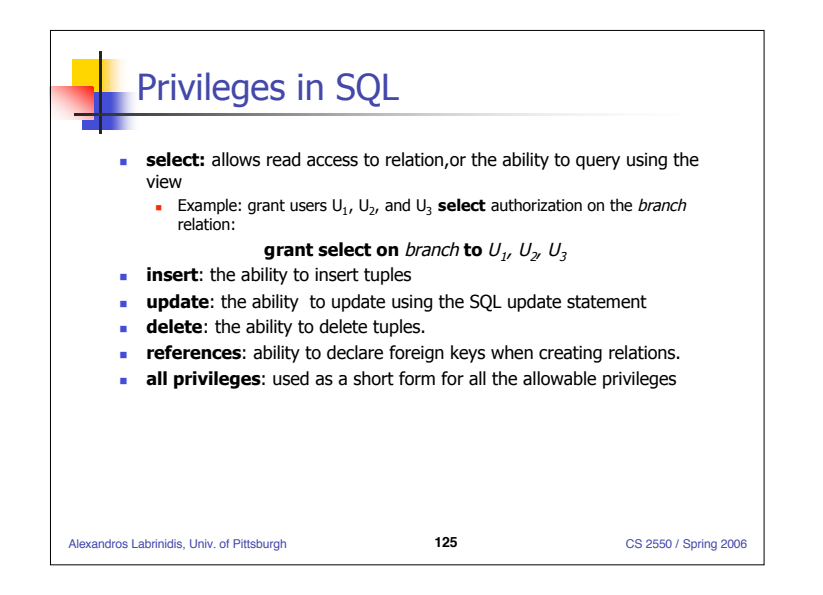

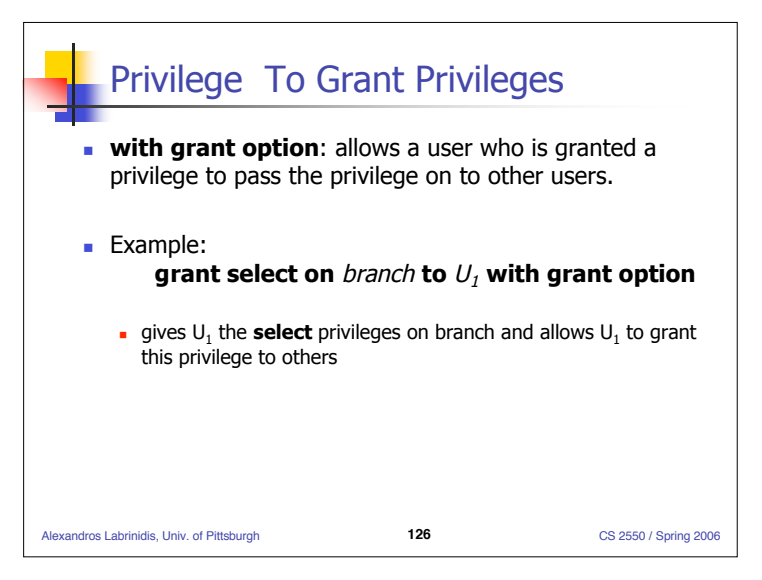

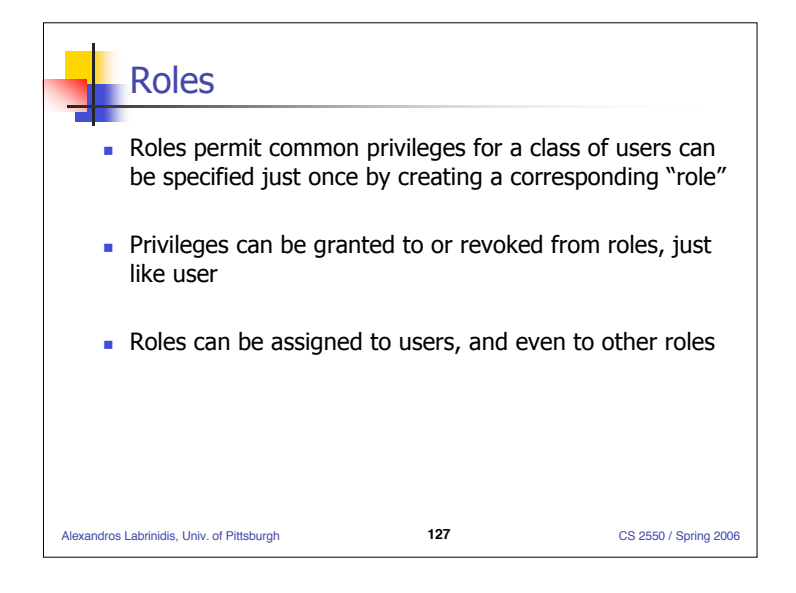

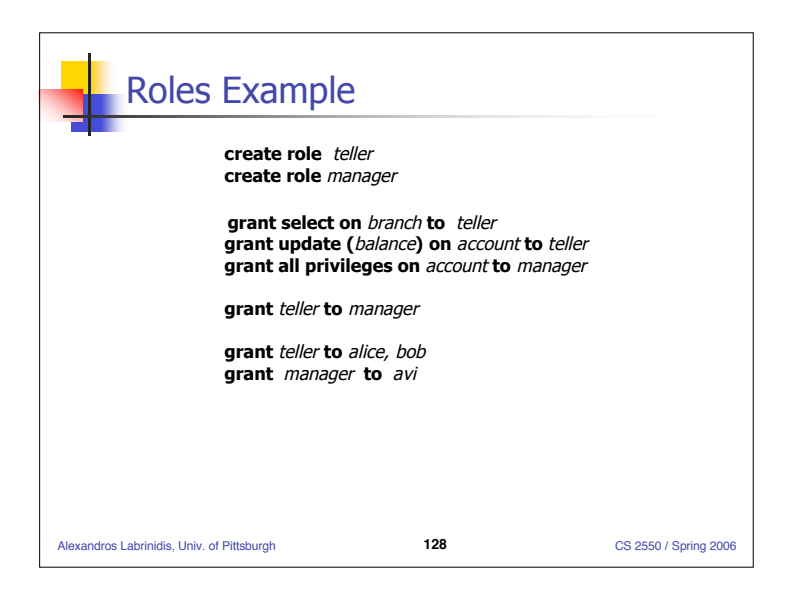

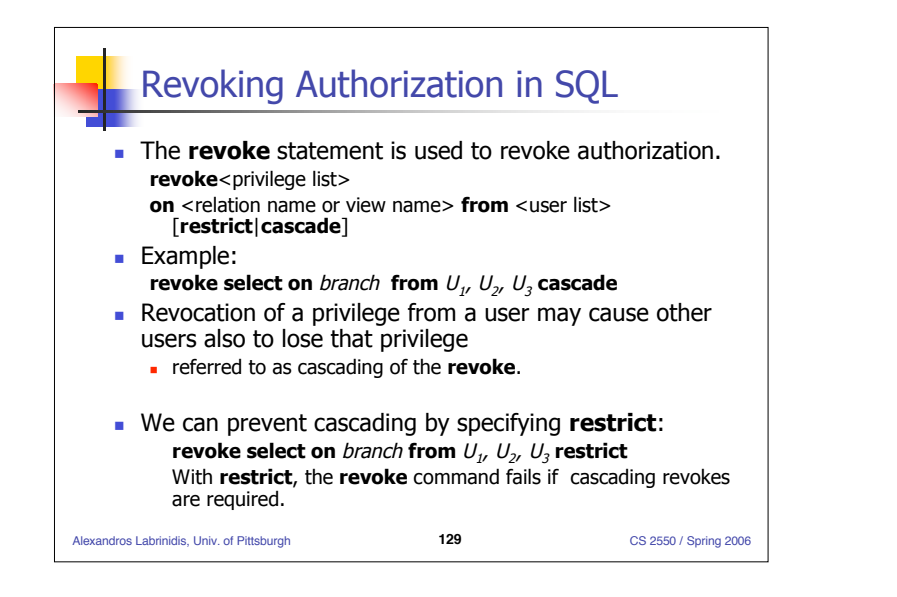

### Revoking Authorization in SQL (cont)

- <privilege-list> may be **all to** revoke all privileges the revokee may hold.
- If <revokee-list> includes **public** all users lose the privilege except those granted it explicitly.
- If the same privilege was granted twice to the same user by different grantees, the user may retain the privilege after the revocation.
- **All privileges that depend on the privilege being revoked** are also revoked.

Alexandros Labrinidis, Univ. of Pittsburgh **130** CS 2550 / Spring 2006

```
Limitations of SQL Authorization
 SQL does not support authorization at a tuple level
    E.g. we cannot restrict students to see only (the tuples storing) their
      own grades
With the growth in Web access to databases, database accesses
   come primarily from application servers.
    End users don't have database user ids, they are all mapped to the
      same database user id
 All end-users of an application (such as a web application) may
   be mapped to a single database user
The task of authorization in above cases falls on the application
   program, with no support from SQL
    Benefit: fine grained authorizations, such as to individual tuples, can
      be implemented by the application.
    Drawback: Authorization must be done in application code, and
      may be dispersed all over an application
    - Checking for absence of authorization loopholes becomes very
      difficult since it requires reading large amounts of application code
```
Alexandros Labrinidis, Univ. of Pittsburgh **131** CS 2550 / Spring 2006

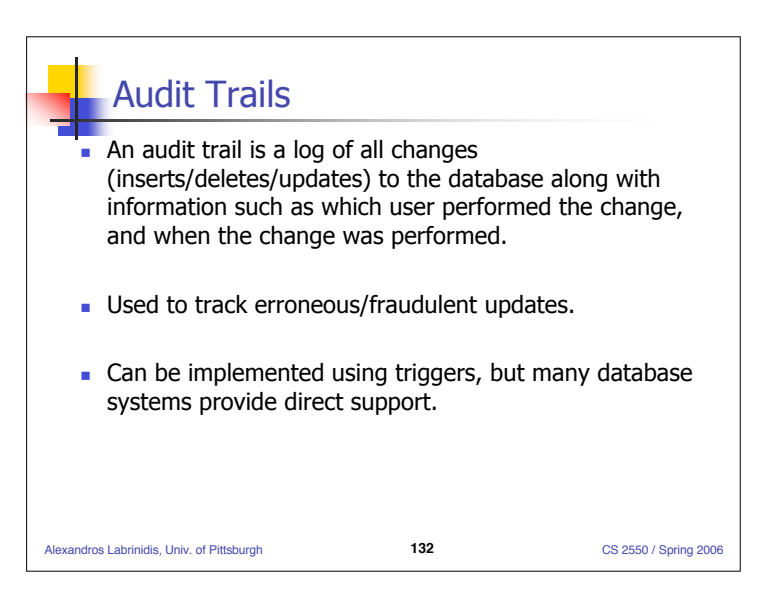

## **Encryption**

- Data may be *encrypted* when database authorization provisions do not offer sufficient protection.
- **Properties of good encryption technique:** 
	- Relatively simple for authorized users to encrypt and decrypt data.
	- **Encryption scheme depends not on the secrecy of the algorithm** but on the secrecy of a parameter of the algorithm called the encryption key.
	- **Extremely difficult for an intruder to determine the encryption** key.

#### Alexandros Labrinidis, Univ. of Pittsburgh **133** CS 2550 / Spring 2006